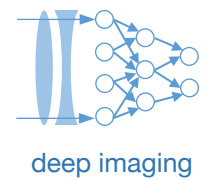

## Lecture 18: Coherent physical layers and general guidelines

Machine Learning and Imaging

BME 548L Roarke Horstmeyer

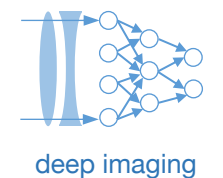

## **Summary of two models for image formation** details and the second deep imaging

- **Interpretation #1: Radiation (***Incoherent***)**
- 

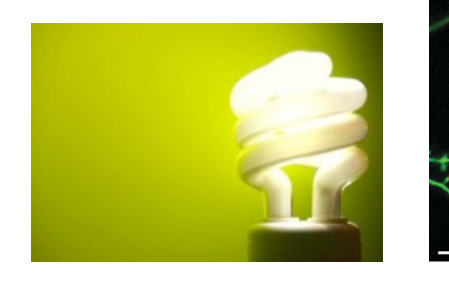

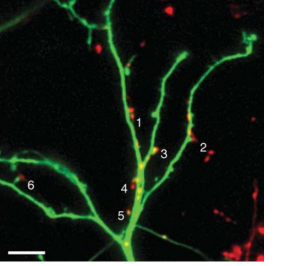

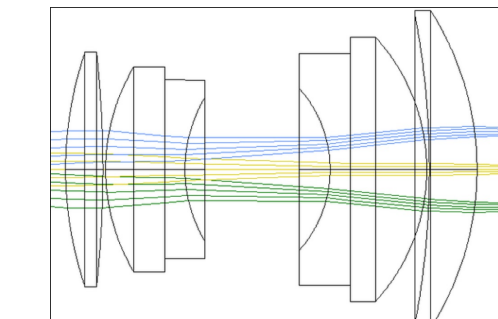

- Model: Rays Real, non-negative
	- Models absorption and brightness

 $I_{\text{tot}} = I_1 + I_2$ 

 $I_s = H B S_0$ 

- **Interpretation #2: Electromagnetic wave (***Coherent***)**
- Model: Waves

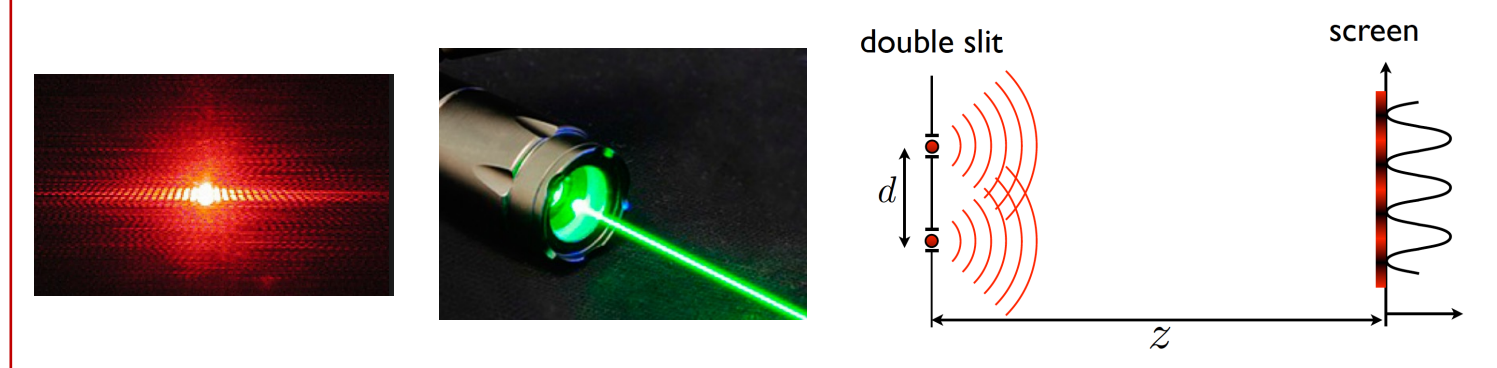

- Complex field
- Models Interference

$$
E_{\text{tot}}=E_1+E_2
$$

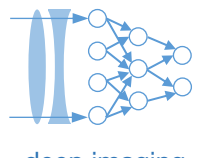

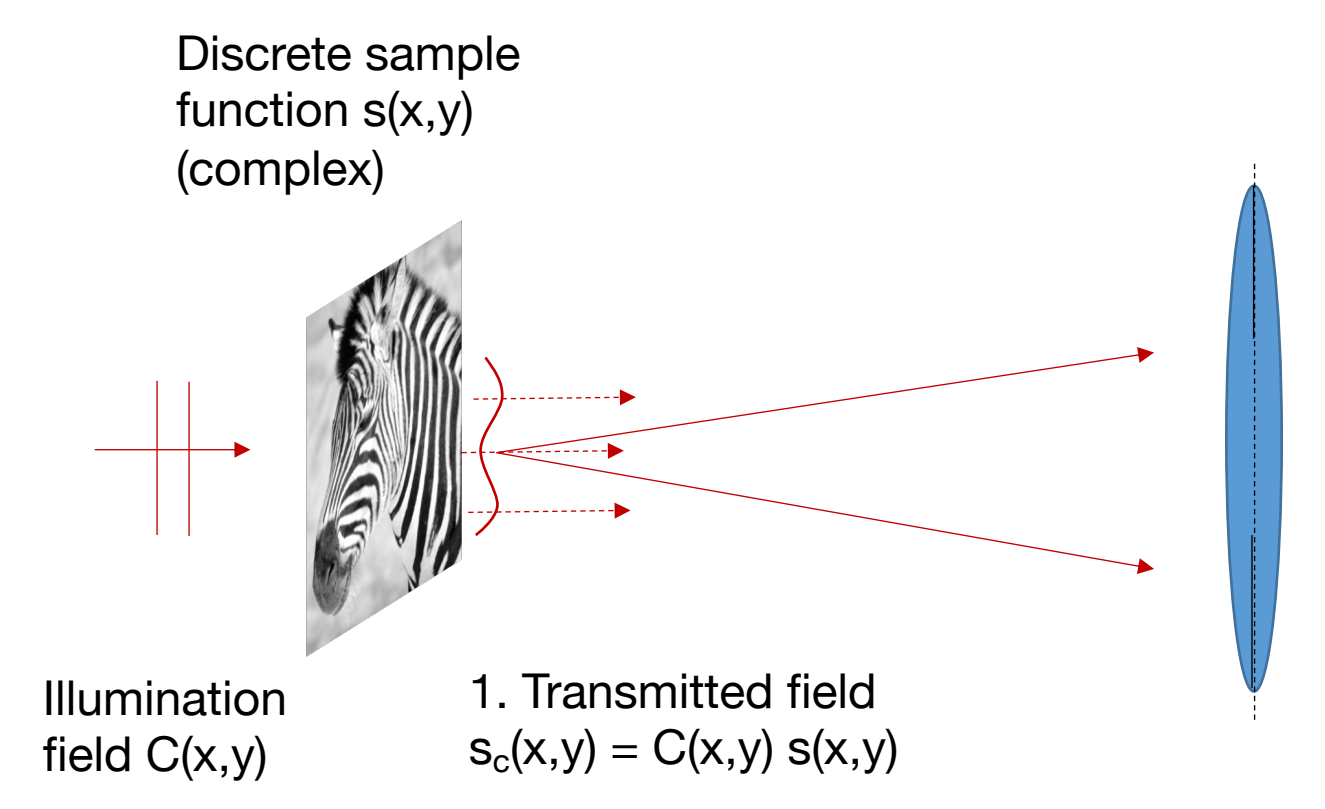

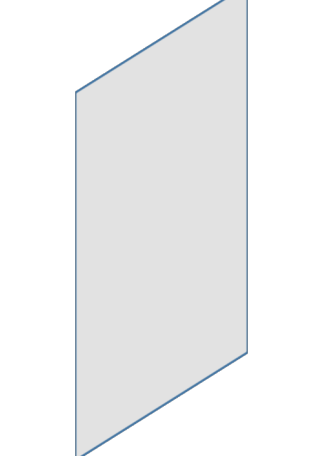

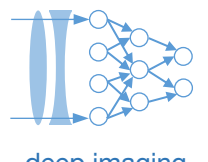

## **Model of image formation for wave optics (coherent light):** allowing the primaging

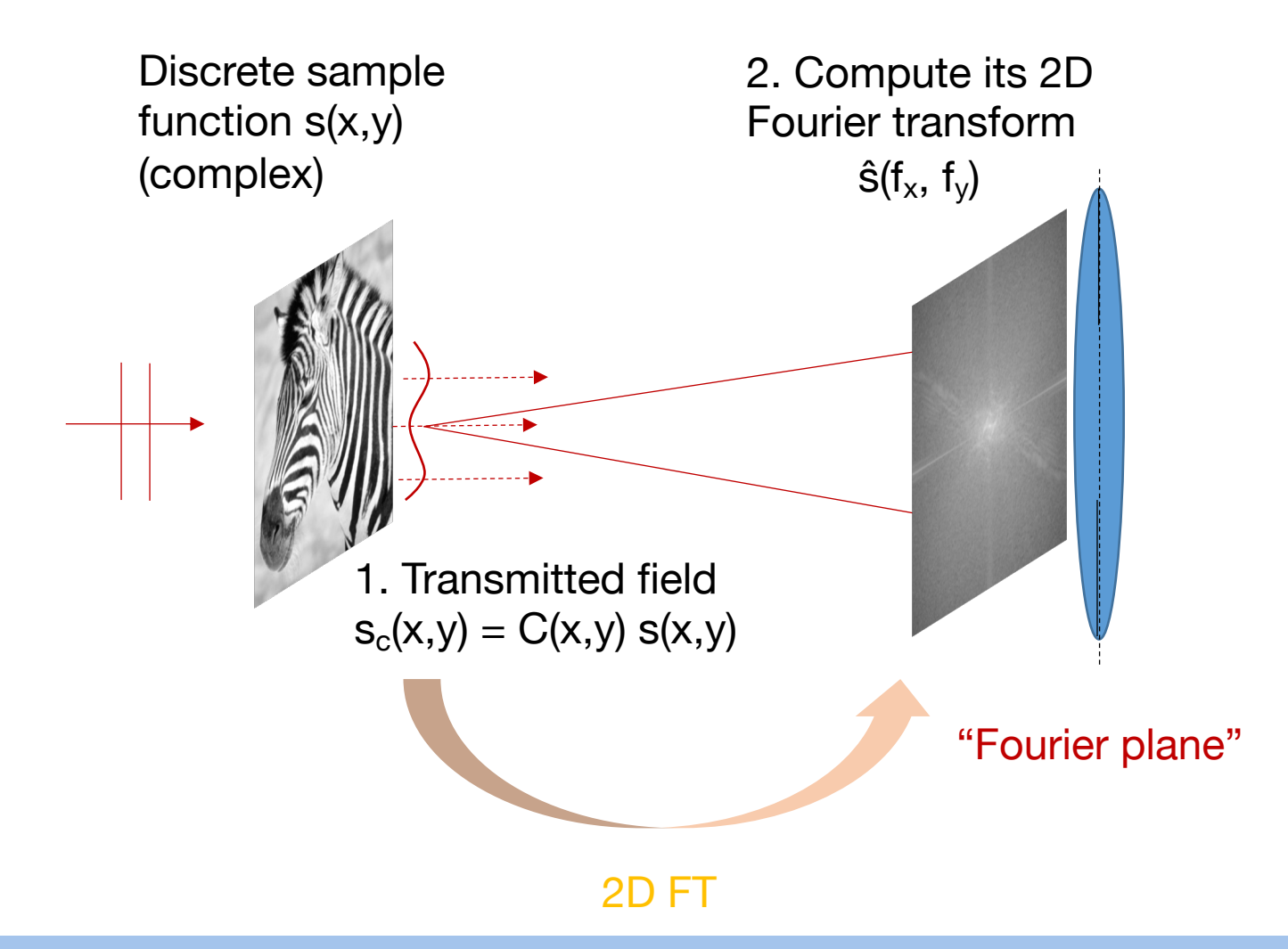

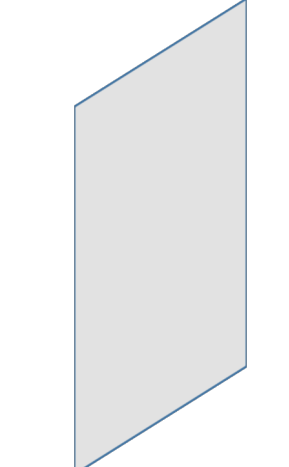

#### **General rules for applying the Fourier transform in optics** deproduced and the state of the state of the deep imaging

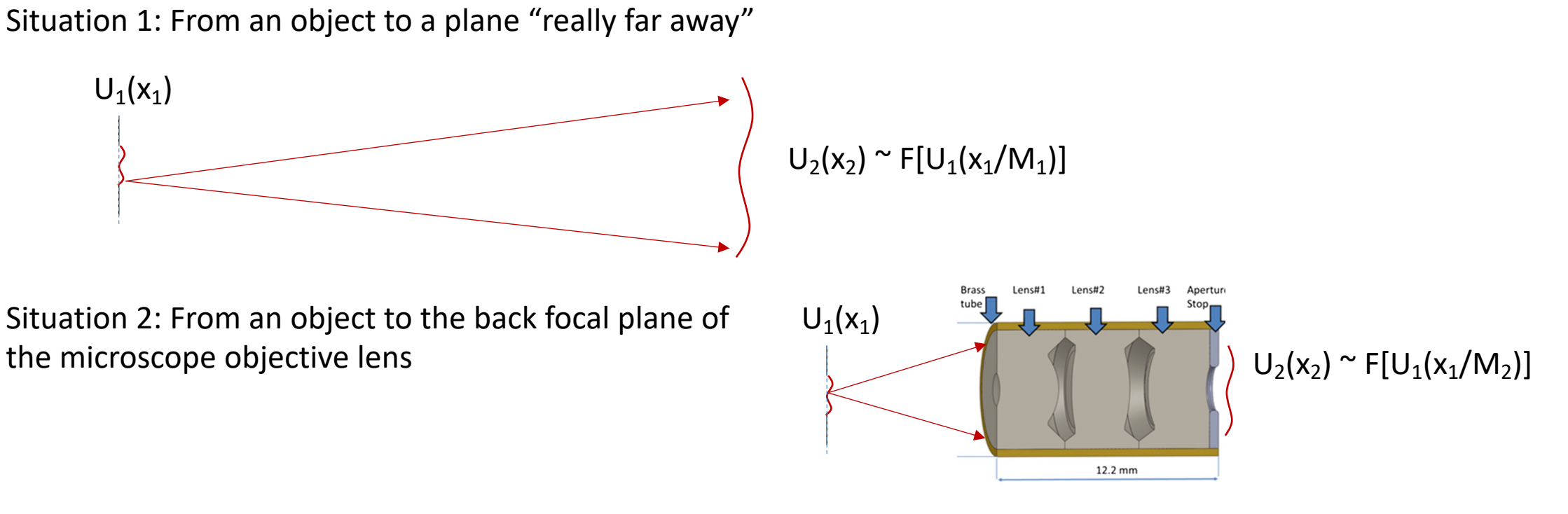

Situation 3: From an object to a plane 1 focal length away from a lens (1f-1f system)

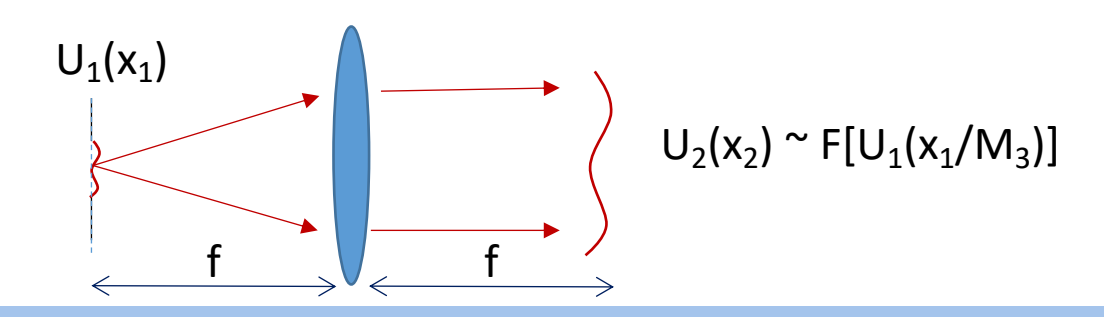

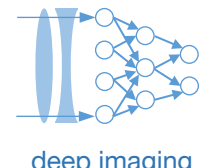

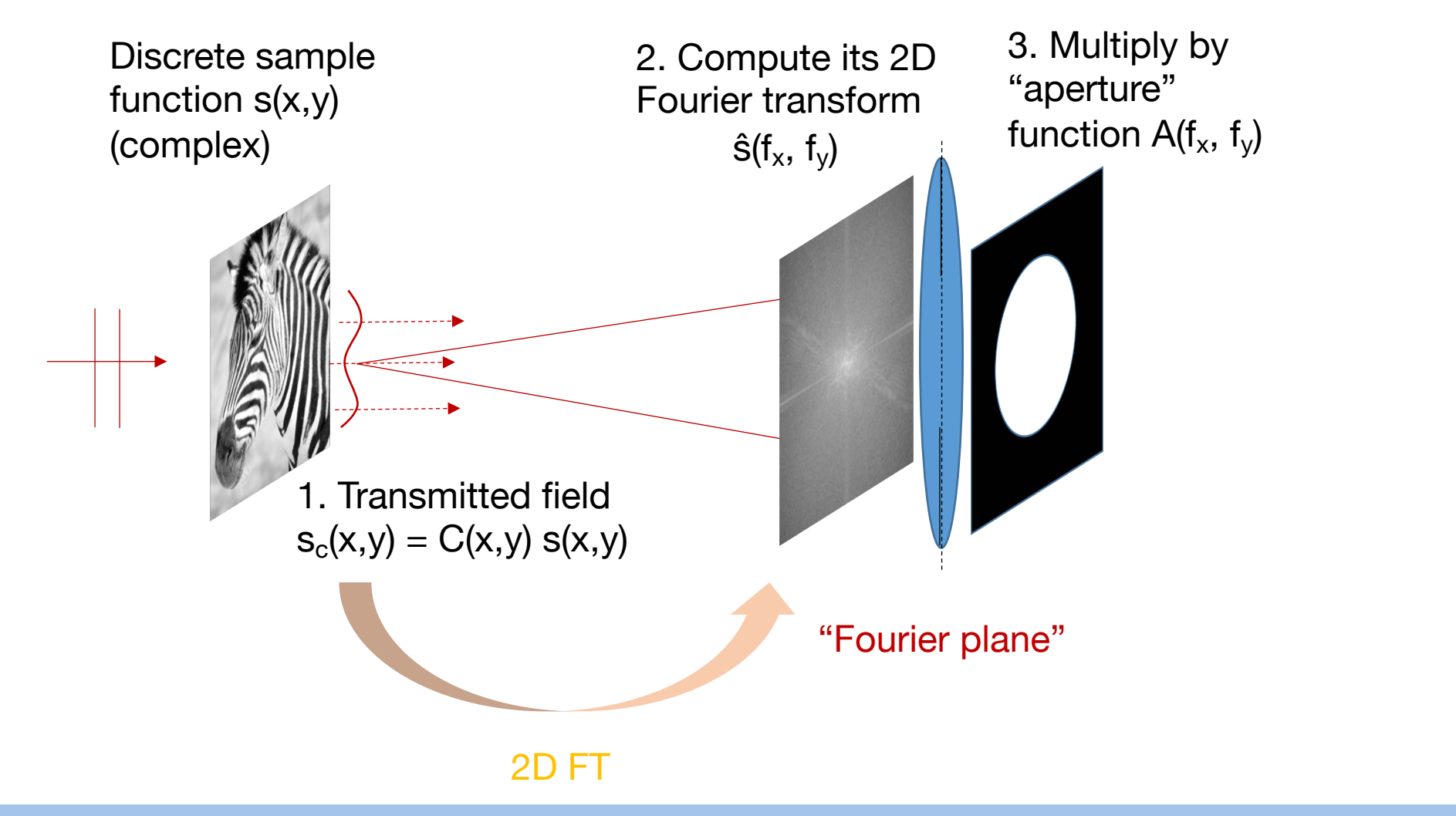

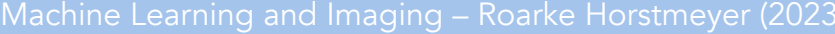

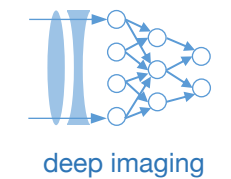

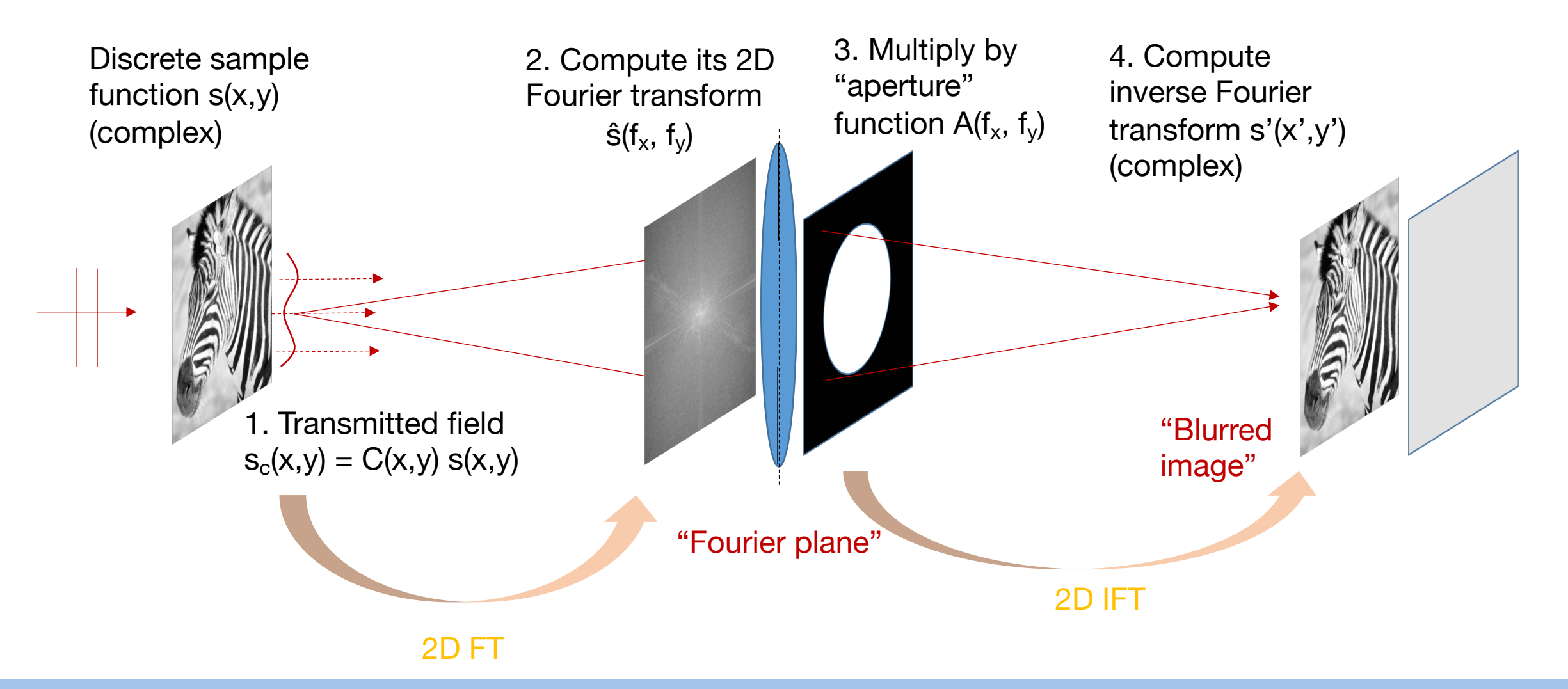

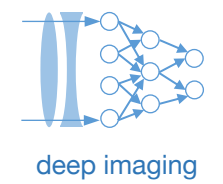

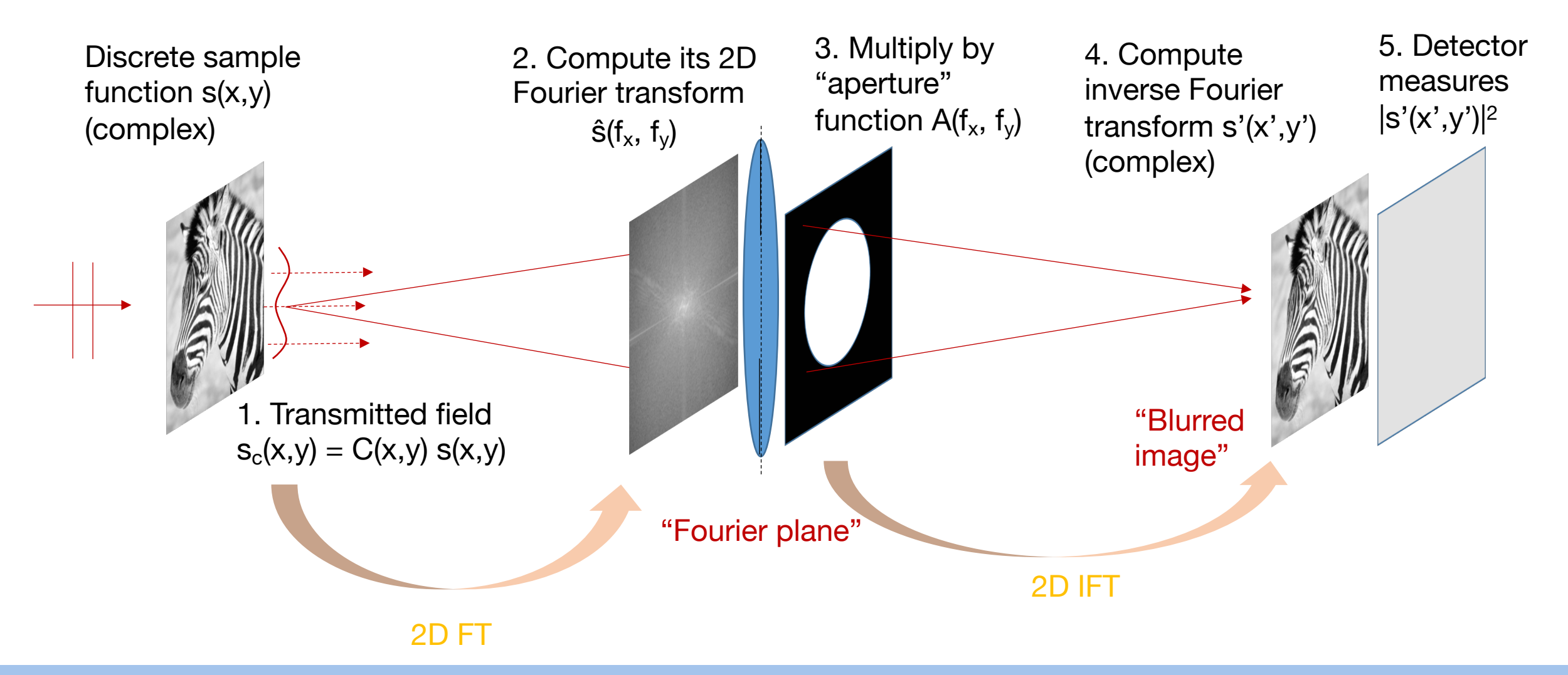

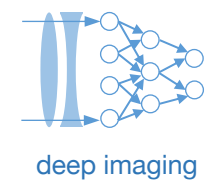

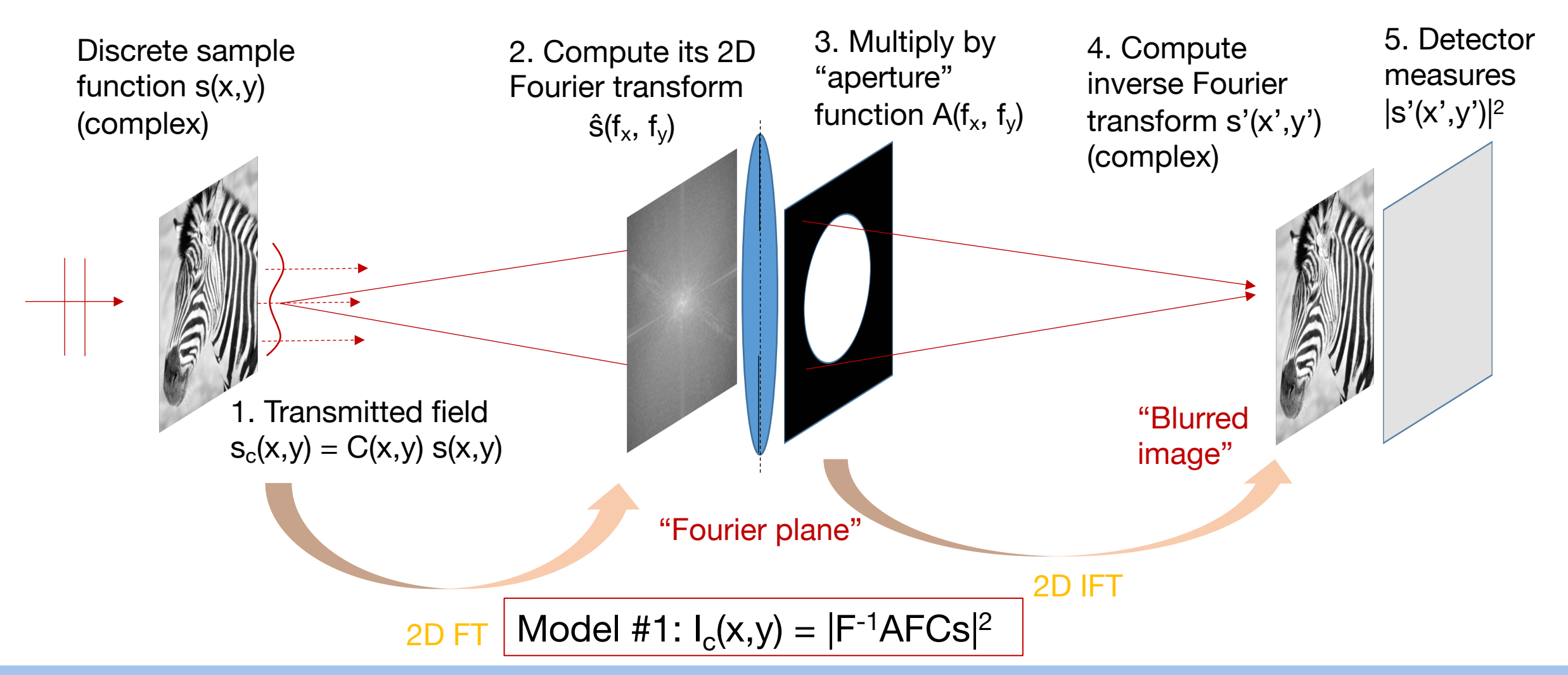

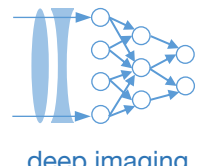

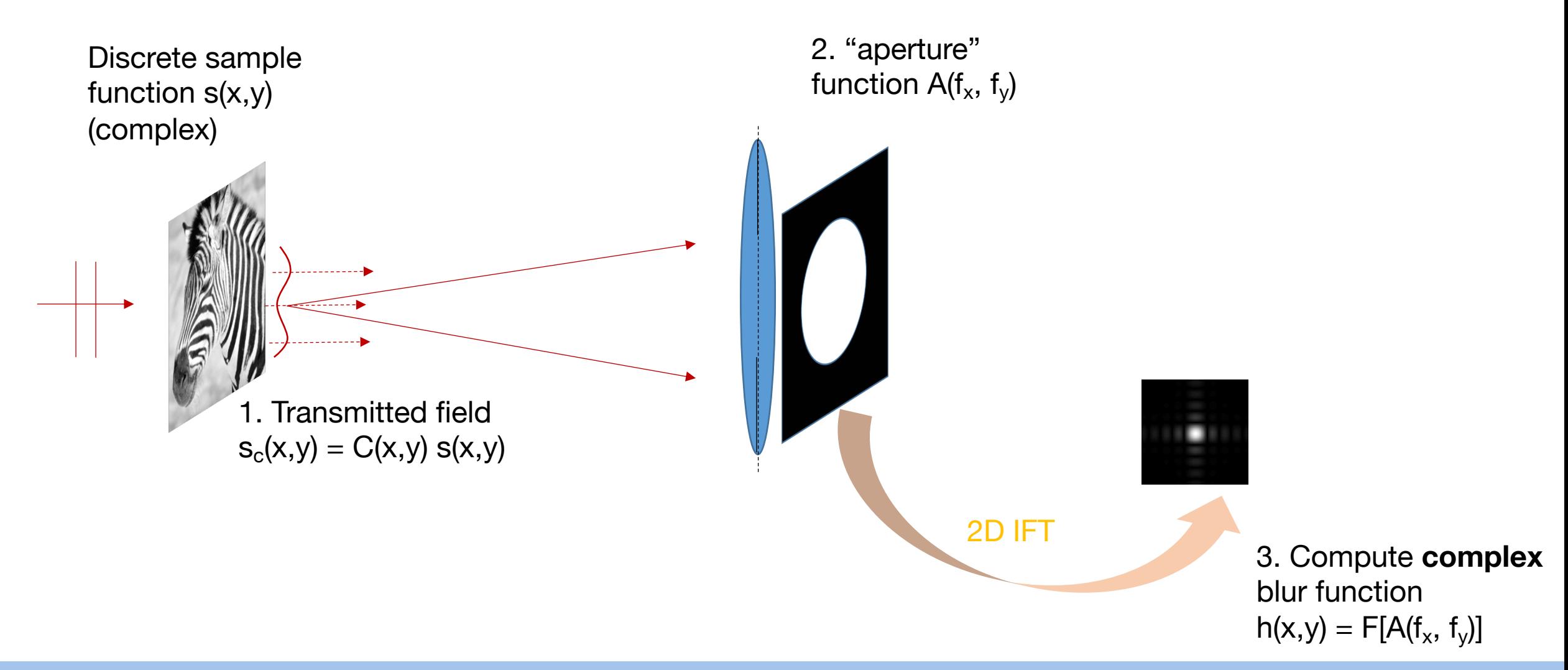

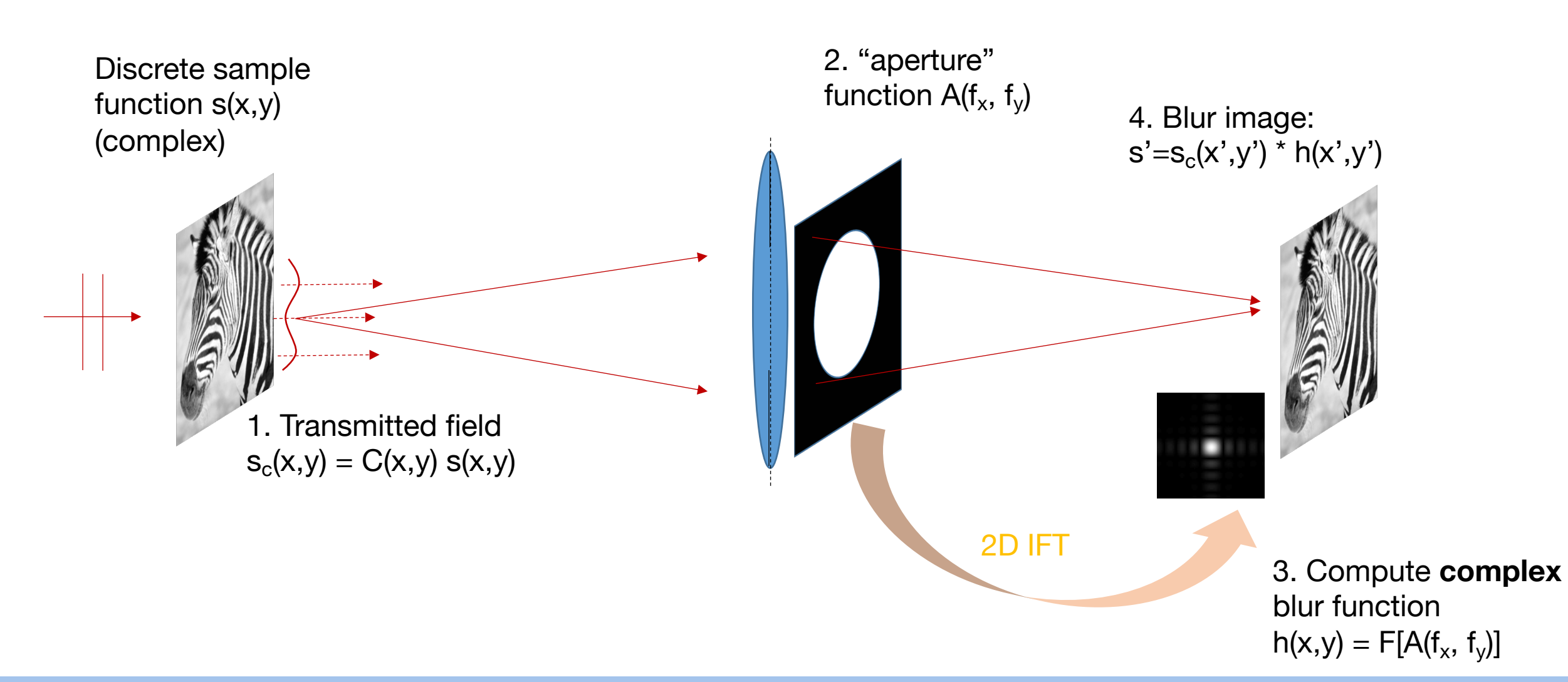

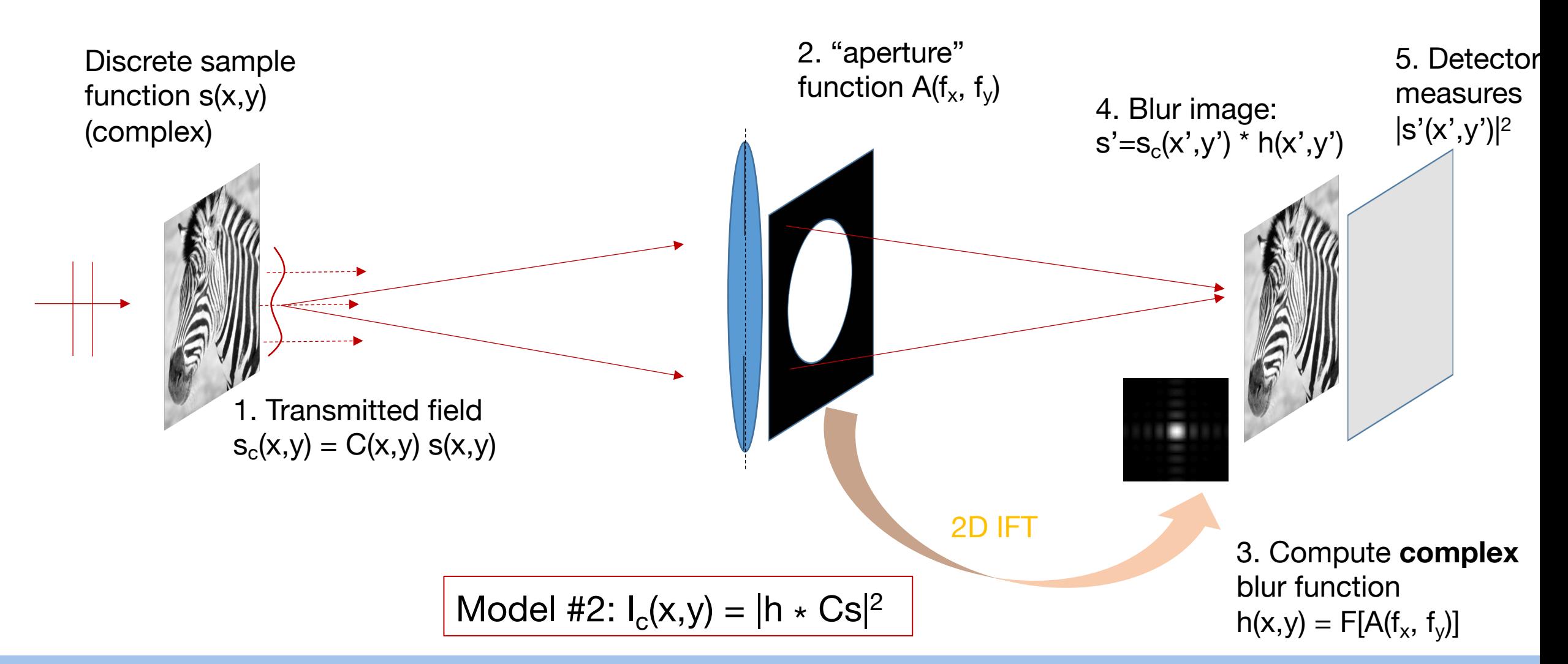

#### You typically go between 4 functions to describe one imaging system: *deep imaging* deep imaging

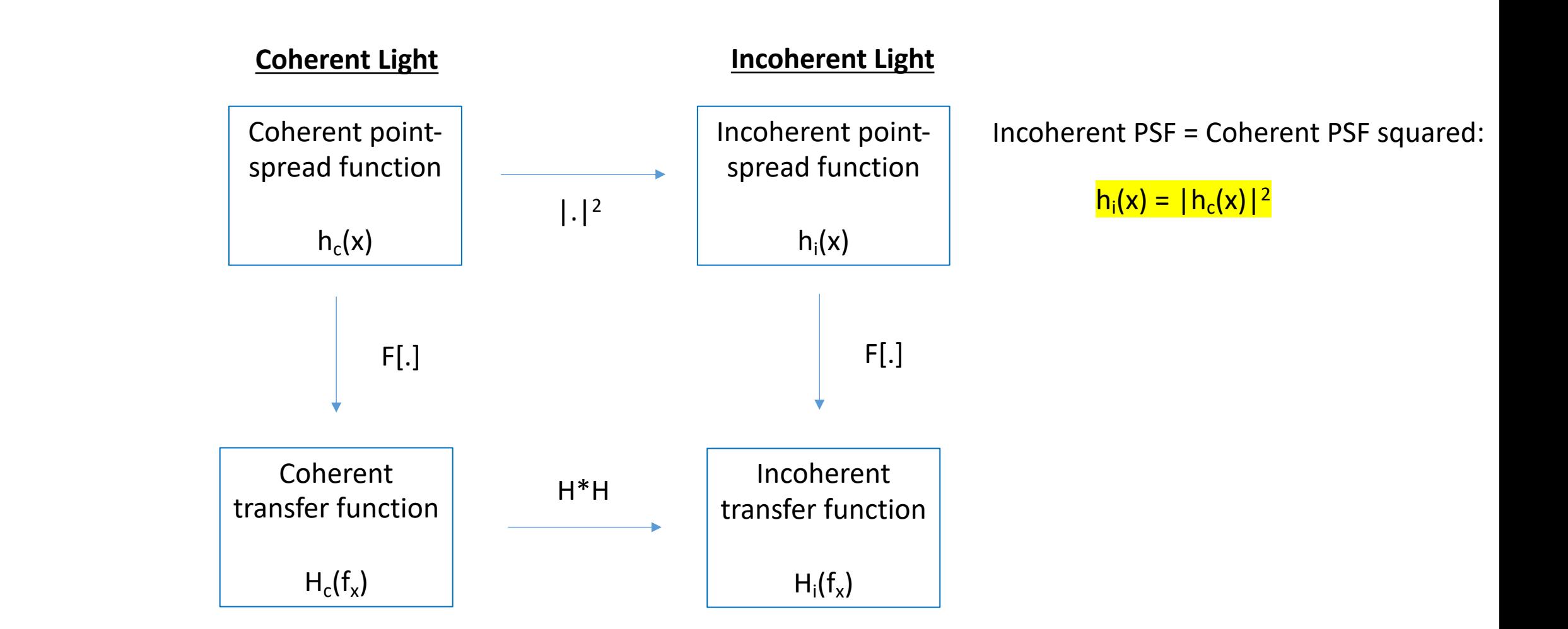

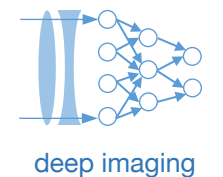

## **Summary of two models for image formation** details and the second deep imaging

- **Interpretation #1: Radiation (***Incoherent***)**
- 

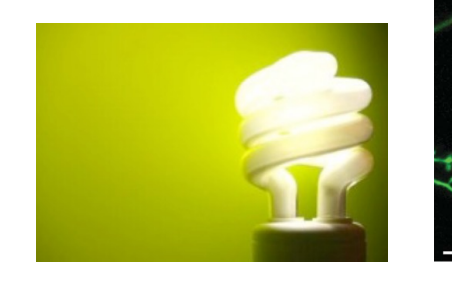

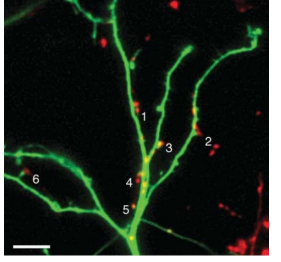

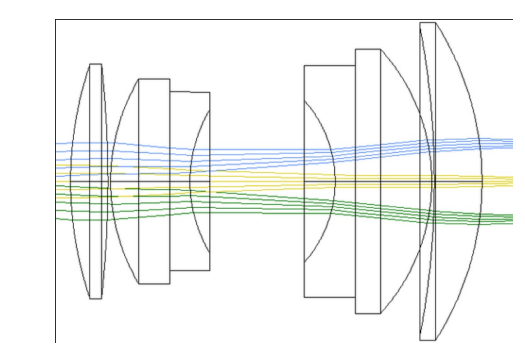

merpretation #1. Radiation (*inconerent*) **•** Real, non-negative Model: Rays

 $I_s = h_i * B S_0$ 

- Sample absorption **S**
- Illumination brightness **B**
- Blur in **H**

- **Interpretation #2: Electromagnetic wave (***Coherent***)**
- Model: Waves

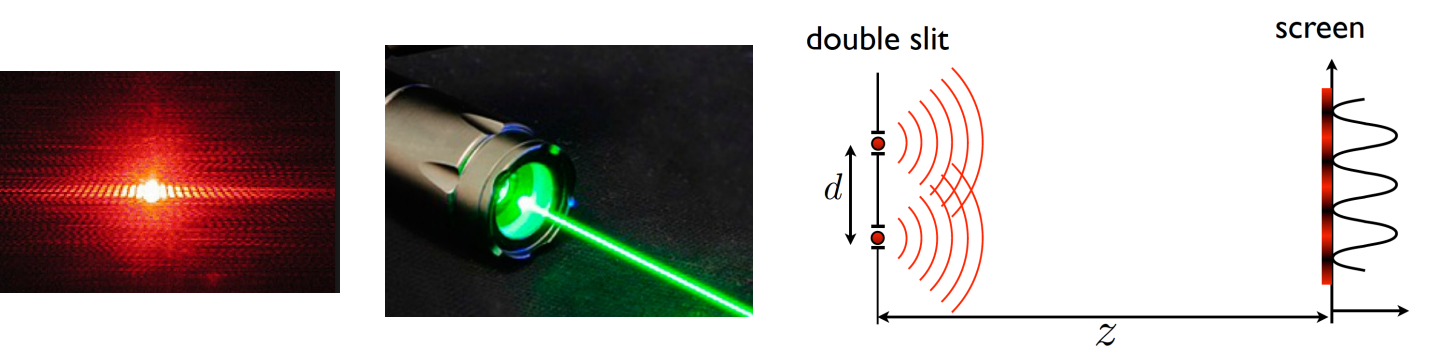

• Complex-valued

 $I_c = |h_c * C S_c|^2$ 

- Sample abs./phase **S**
- Illumination wave **B**
- Blur in **H**

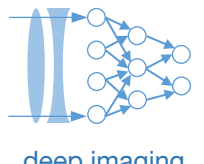

## **Coherent image formation equation as CNN operations**

$$
I_C = D | h_c * C S_C |^2
$$

## CNN layer

Step 1: Multiply with weights Step 2: Convolution Step 3: Absolute value square (non-linearity) Step 4: Down-sampling by detector

(Step 1: Normalization) Step 2: Convolution Step 3: Non-linearity

Step 4: Down-sampling by max pooling

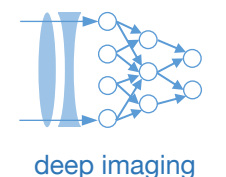

Example future situation: Hacking has brought online banking to a halt. We now rely on a special form of physical check that is made of visibly transparent plastic. To write the amount in, you press down with a pen-like instrument, and then the check is read out by shining a particular pattern of laser light onto it, and then imaging it with a lens.

Question: What type of illumination should you use to maximize the classification accuracy of the numbers on the check?

#### **Step 1: Transform MNIST image data set into transparent plastic sheets with varying thickness**

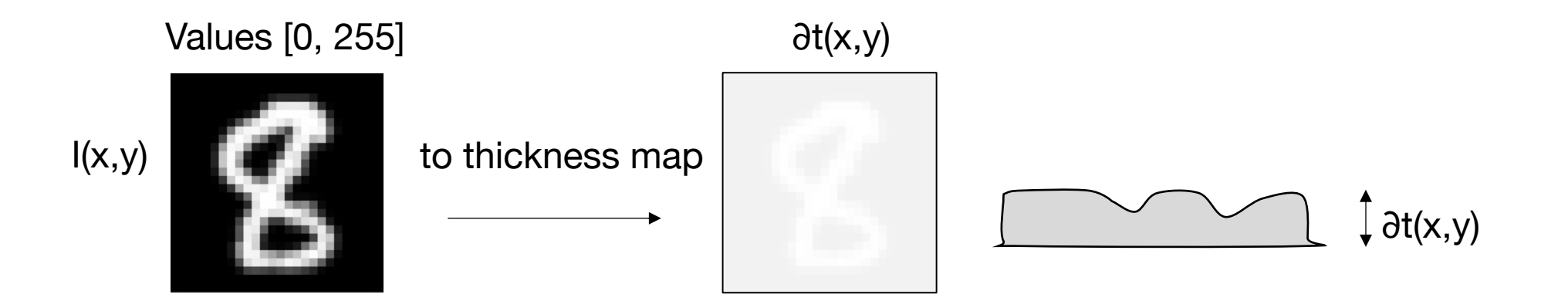

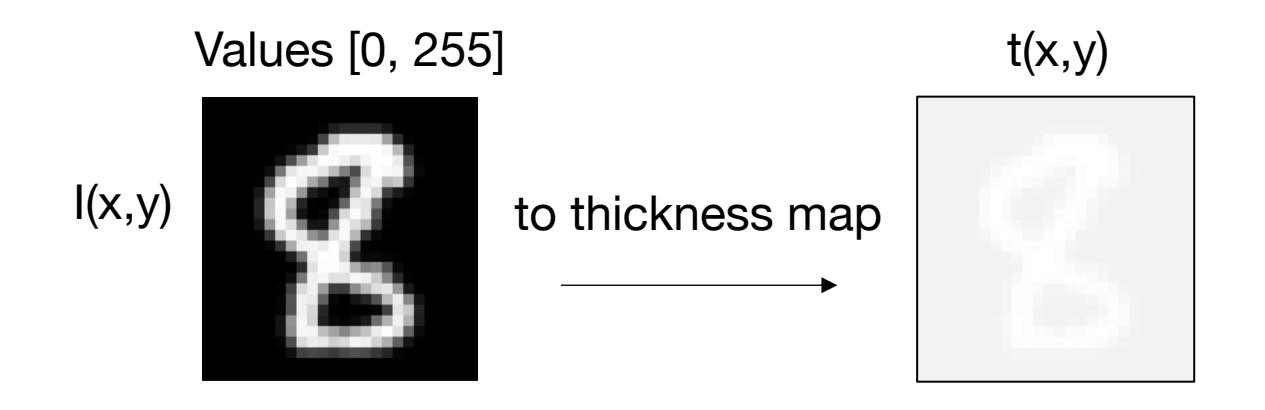

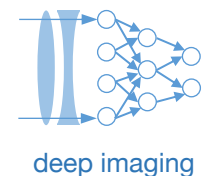

- 1. Normalize intensity map to 1
- 2. Define thickness map at some reasonable amount (100 µm max change)

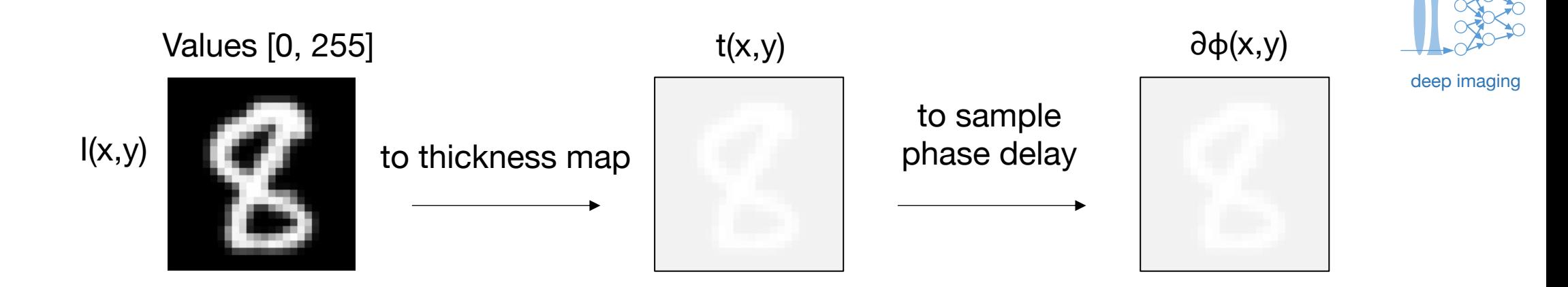

- 1. Normalize intensity map to 1
- 2. Define thickness map at some reasonable amount (100 µm max change)
- 3. Convert thickness map into optical phase delay:

$$
\frac{1}{\frac{1}{1 + \frac{1}{1 + \frac{1}{1
$$

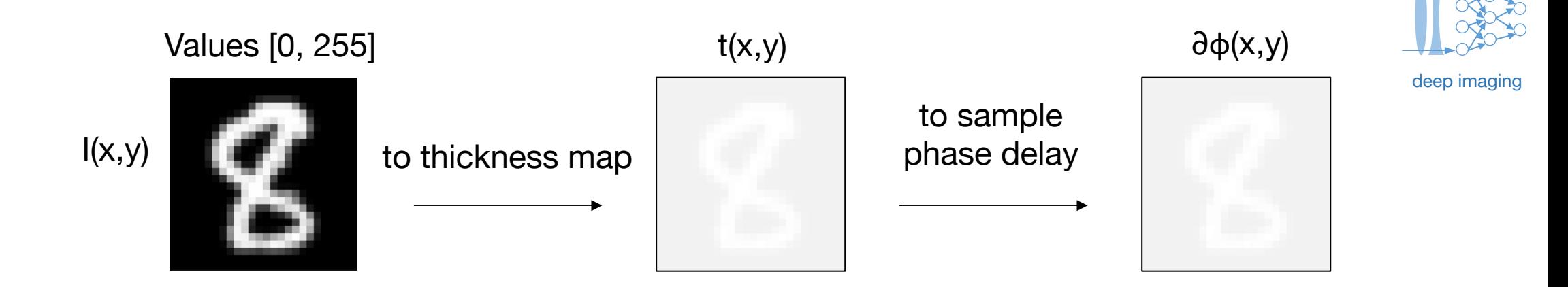

- 1. Normalize intensity map to 1
- 2. Define thickness map at some reasonable amount (100 µm max change)
- 3. Convert thickness map into optical phase delay:

```
n = 1wavelength = 0.5e-3mnist_{raw_{images} = tf.placeholder(tf.float32, [image_size, None])thickness_map = 0 mnist_raw_images/np.amax(mnist_raw_images)
mnist\_phase\_delay\_real = cos(thickness\_map * n/wavelength)mnist-phase_delay\_imag = sin(thickness\_map * n/wavelength)mnist\_phase\_delay = tf.complex(mnist\_phase\_delay\_real,mnist\_phase\_delay\_imag)
```
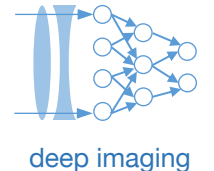

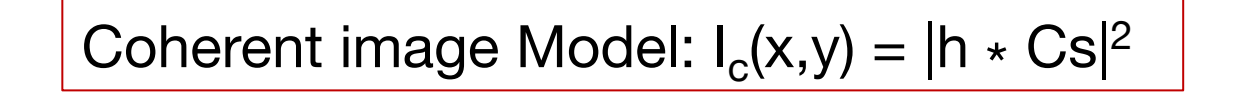

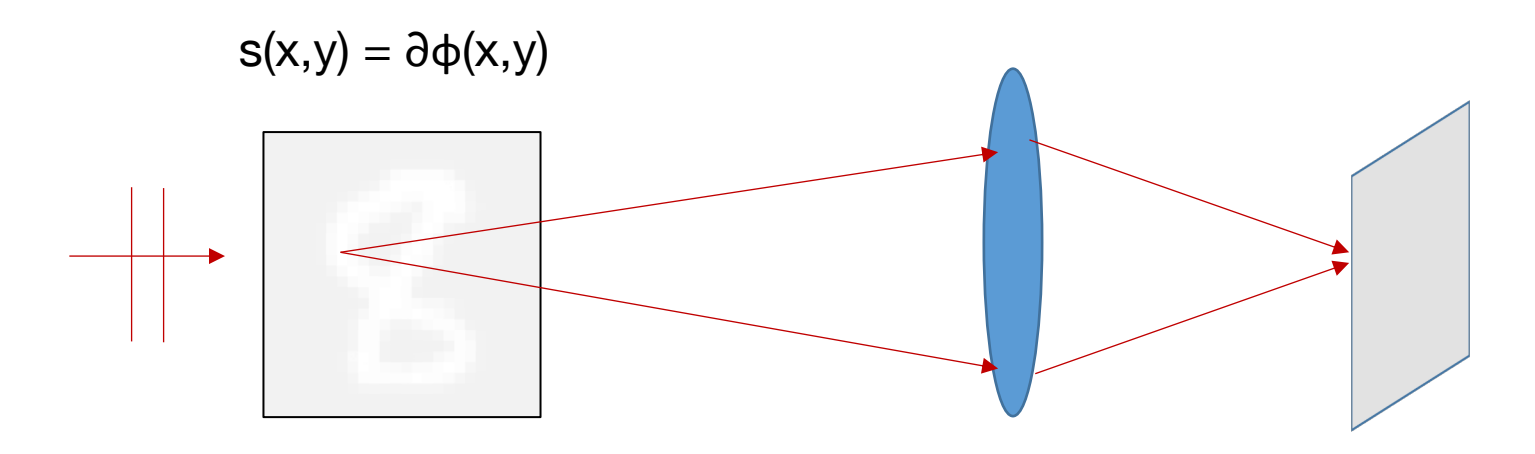

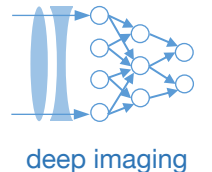

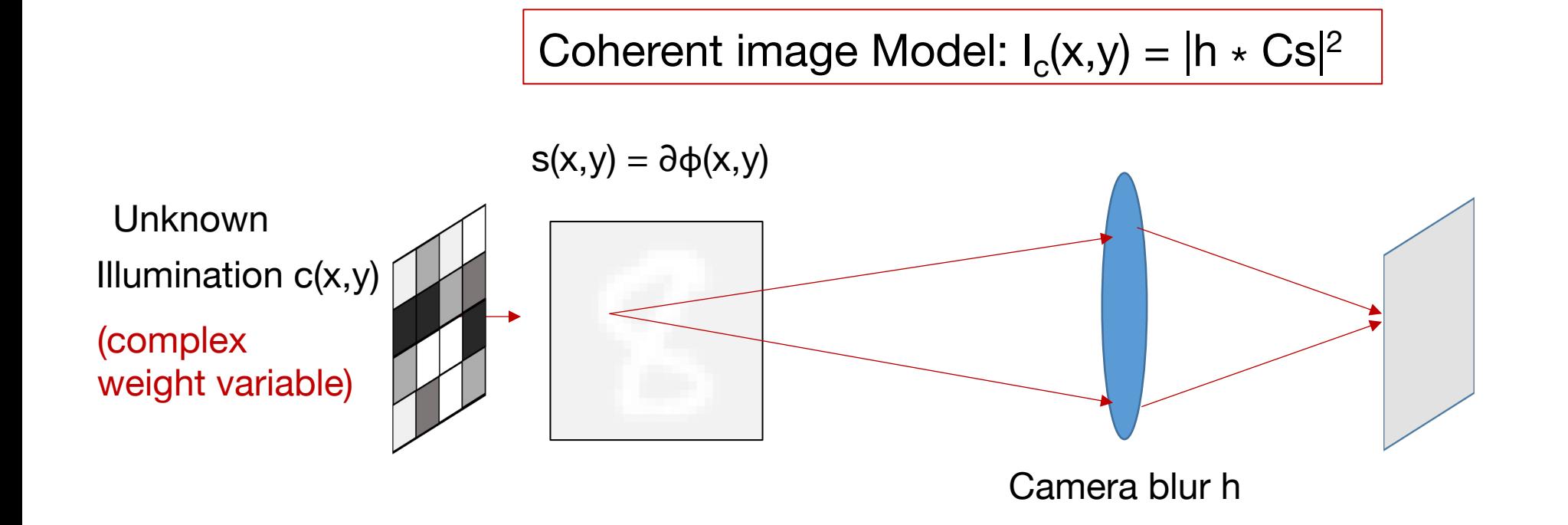

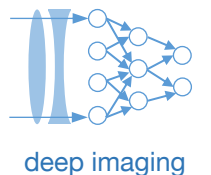

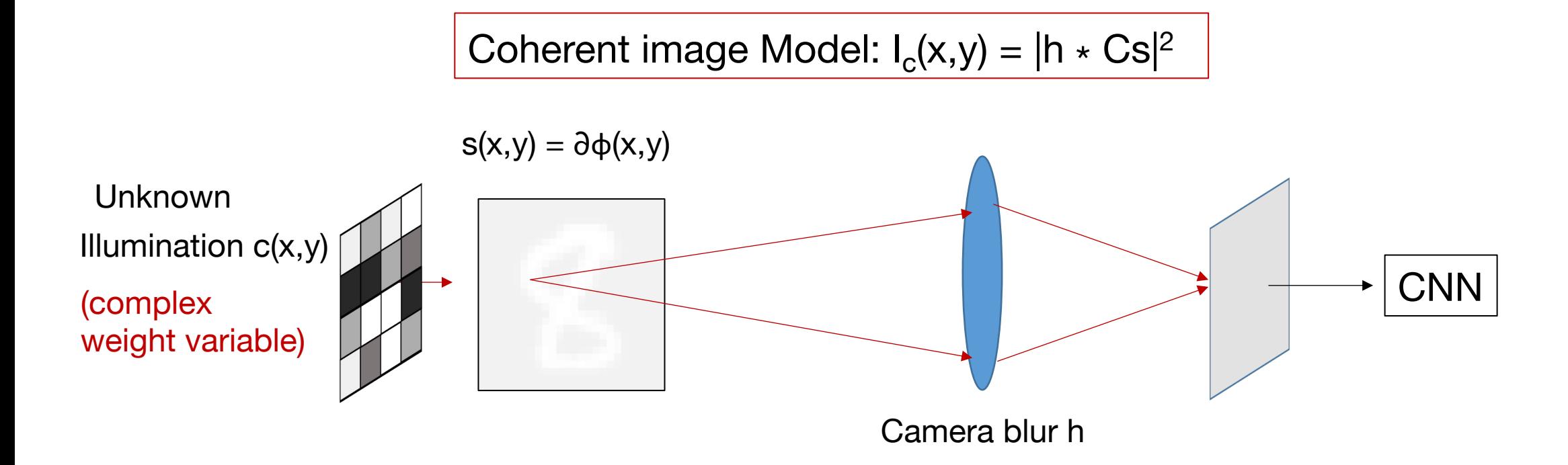

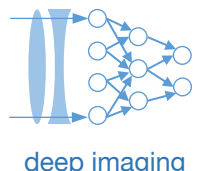

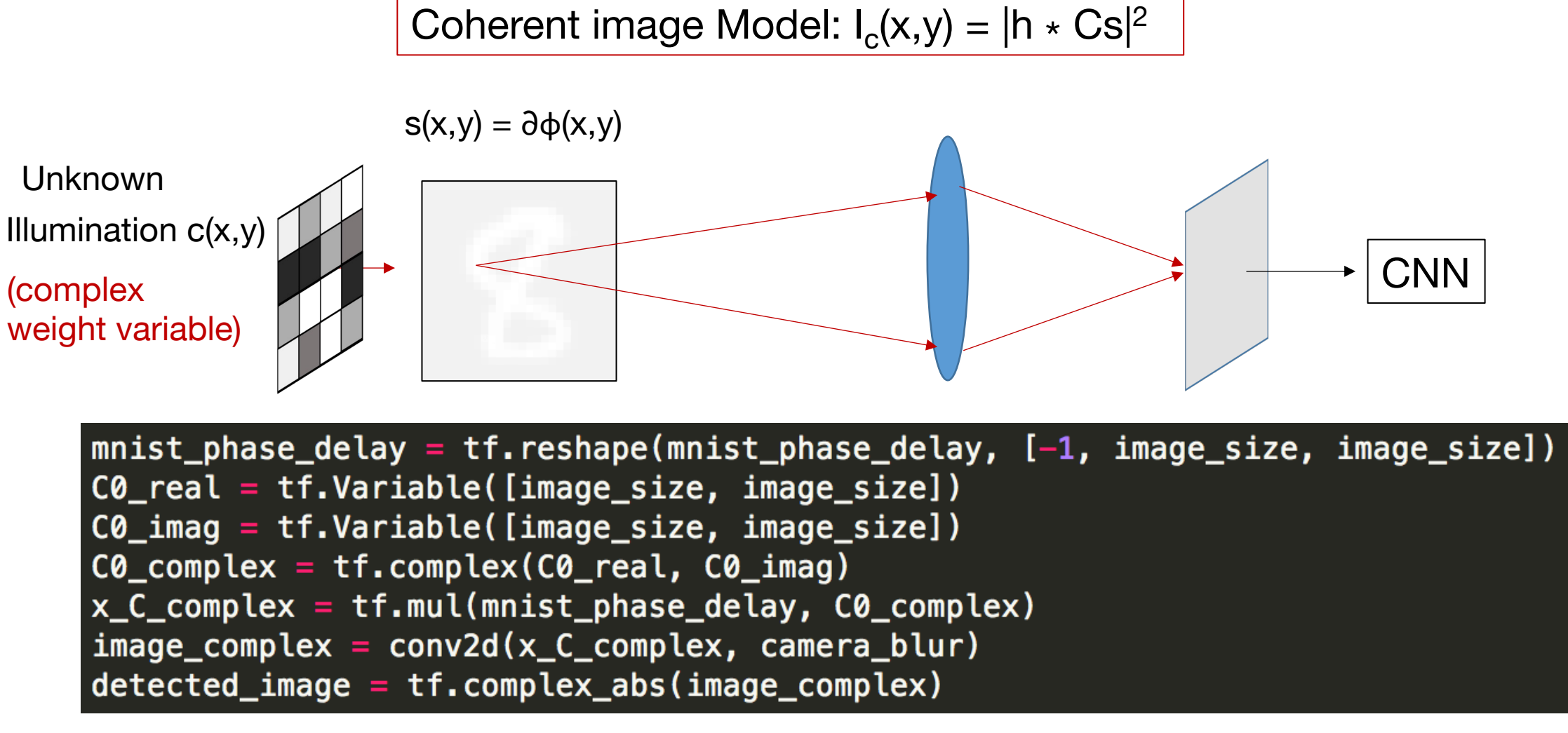

detected\_image then enters standard CNN classification pipeline

#### **Example #2: Optimizing aperture shape for improved digit classification**

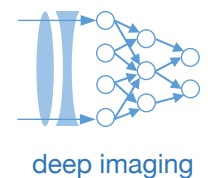

Example future situation: Hacking has brought online banking to a halt. We now rely on a special form of physical check that is made of visibly transparent plastic. To write the amount in, you press down with a pen-like instrument, and then the check is read out by shining a particular pattern of laser light onto it, and then imaging it with a lens.

Question #2: What type of aperture shape should you use to maximize classification accuracy?

#### **Example #2: Optimizing aperture shape for improved digit classification**

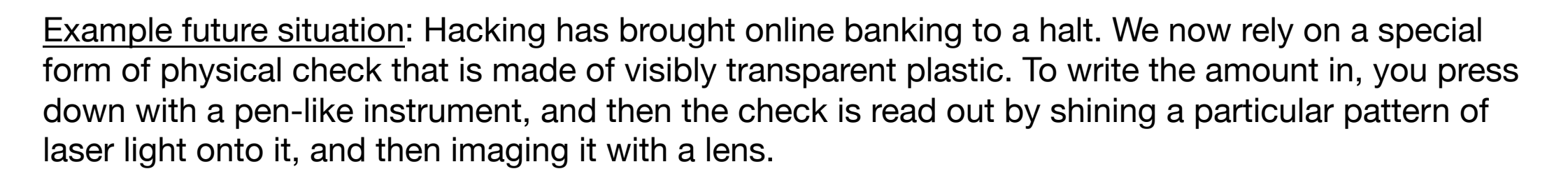

deep imaging

Question #2: What type of aperture shape should you use to maximize classification accuracy?

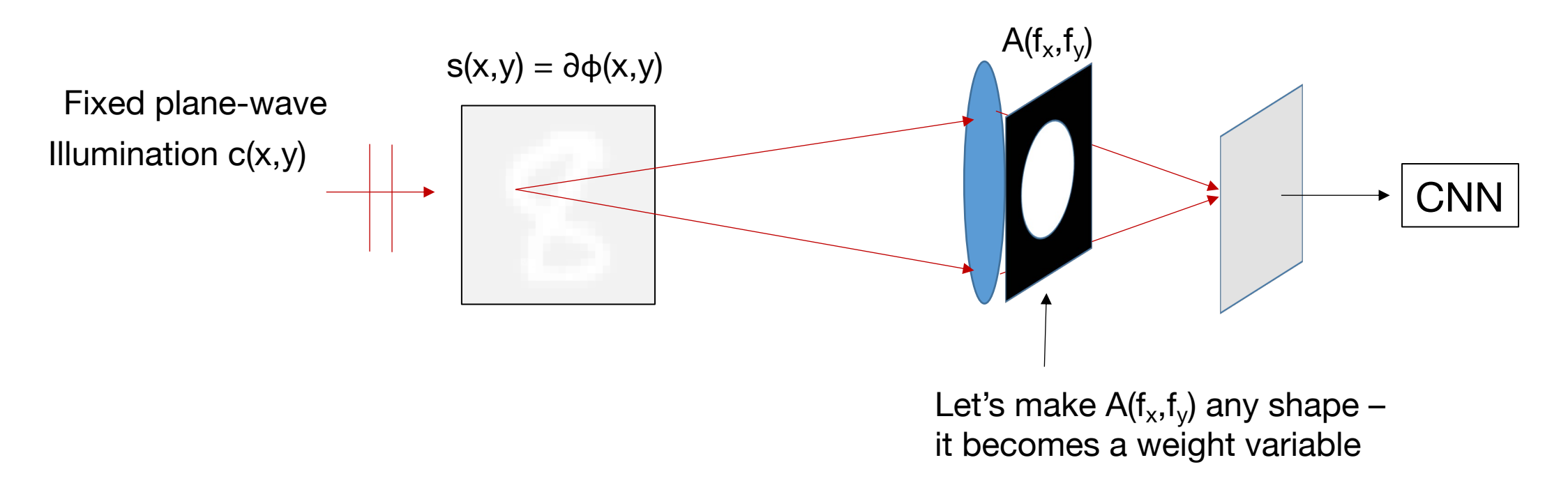

## deep imaging

## **Example #2: Optimizing aperture shape for improved digit classification**

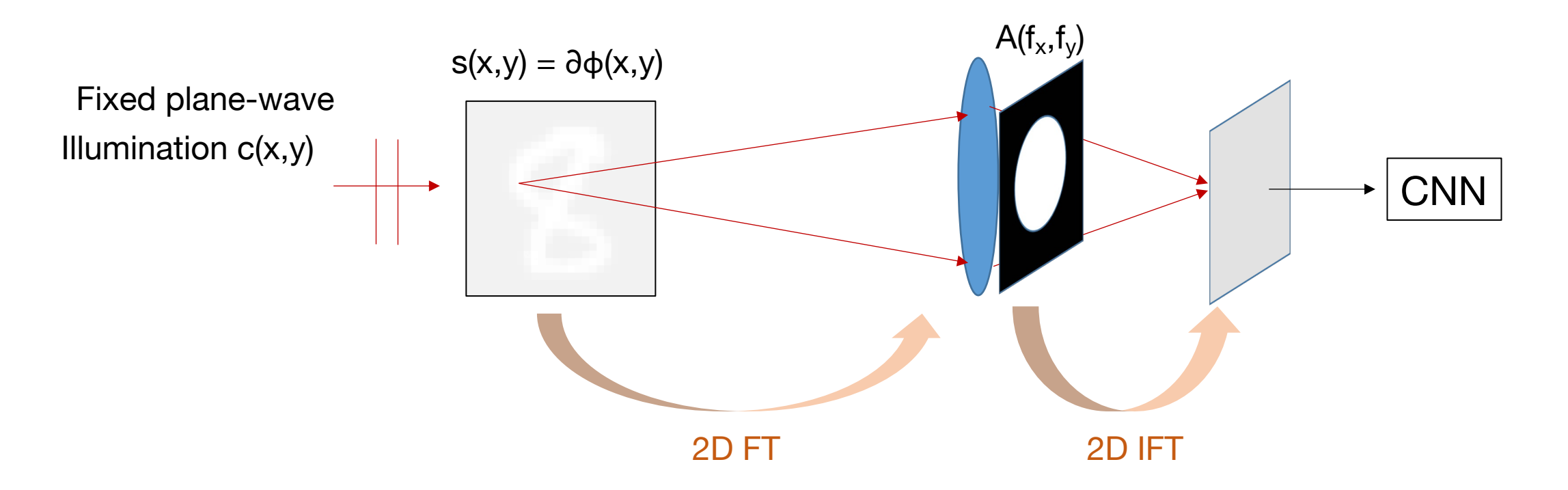

## deep imaging

## **Example #2: Optimizing aperture shape for improved digit classification**

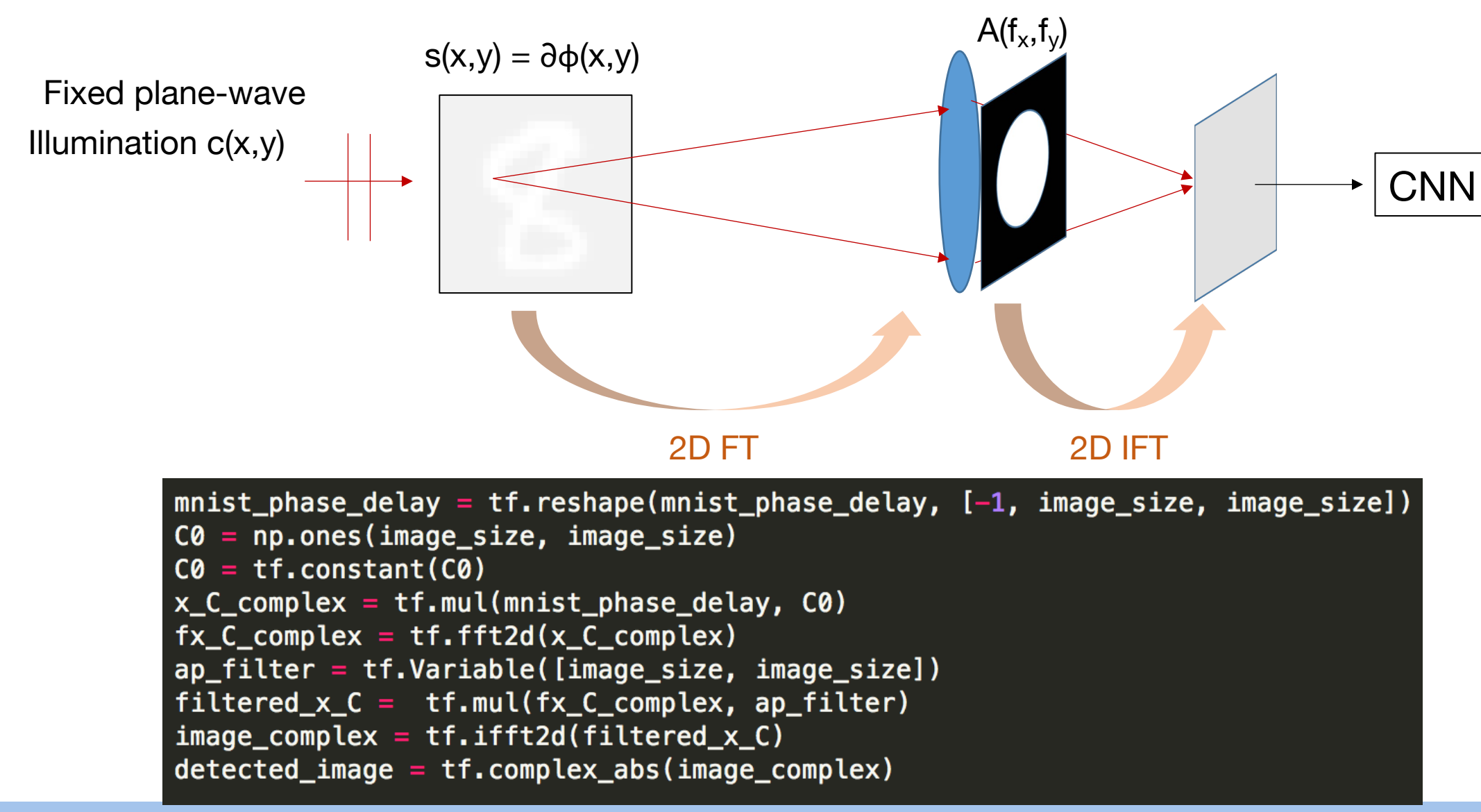

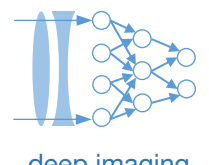

## Remaining questions to address about physical layers: **Exercity Computer Constructs** deep imaging

- Where and how should I implement my physical layer?
	- Simulation data
	- Experimental data
- How can I add some constraints to the physical weights that I'm optimizing?
- What are some common issues and pitfalls?

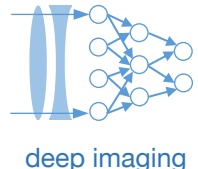

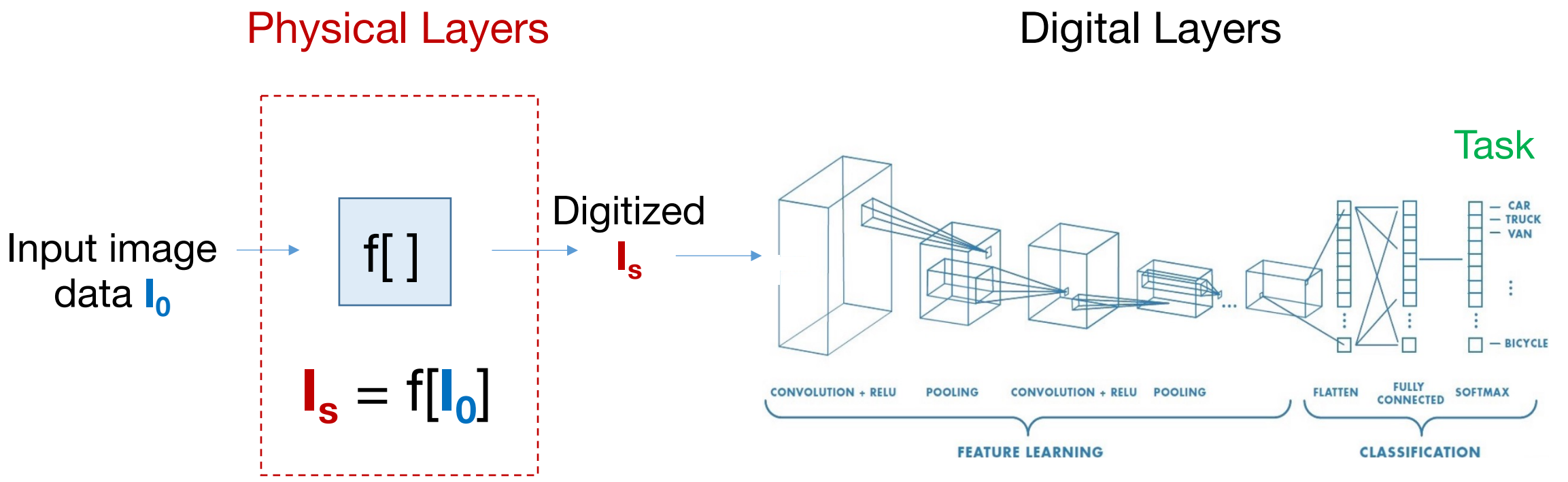

Some Examples:

- Optimized illumination
- Optimized sensor specifications
- Number of measurements and locations
- Radiation dosage, biomarkers

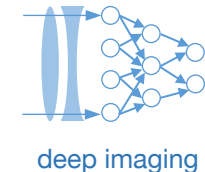

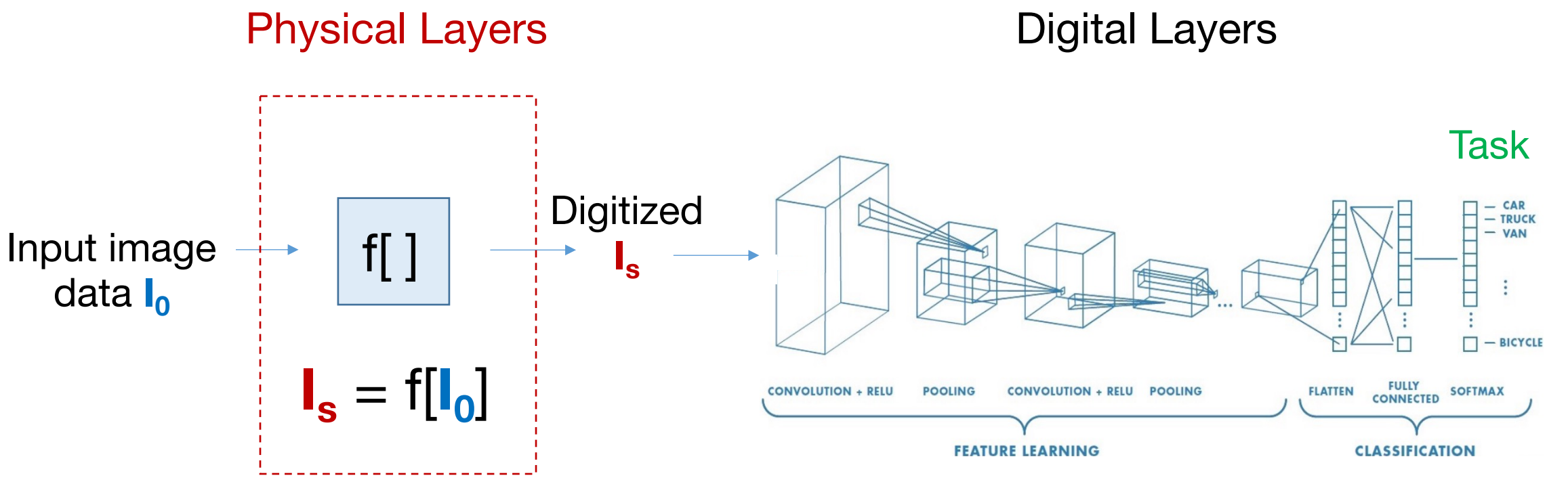

Q: Where and how should I implement my physical layer?

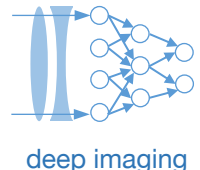

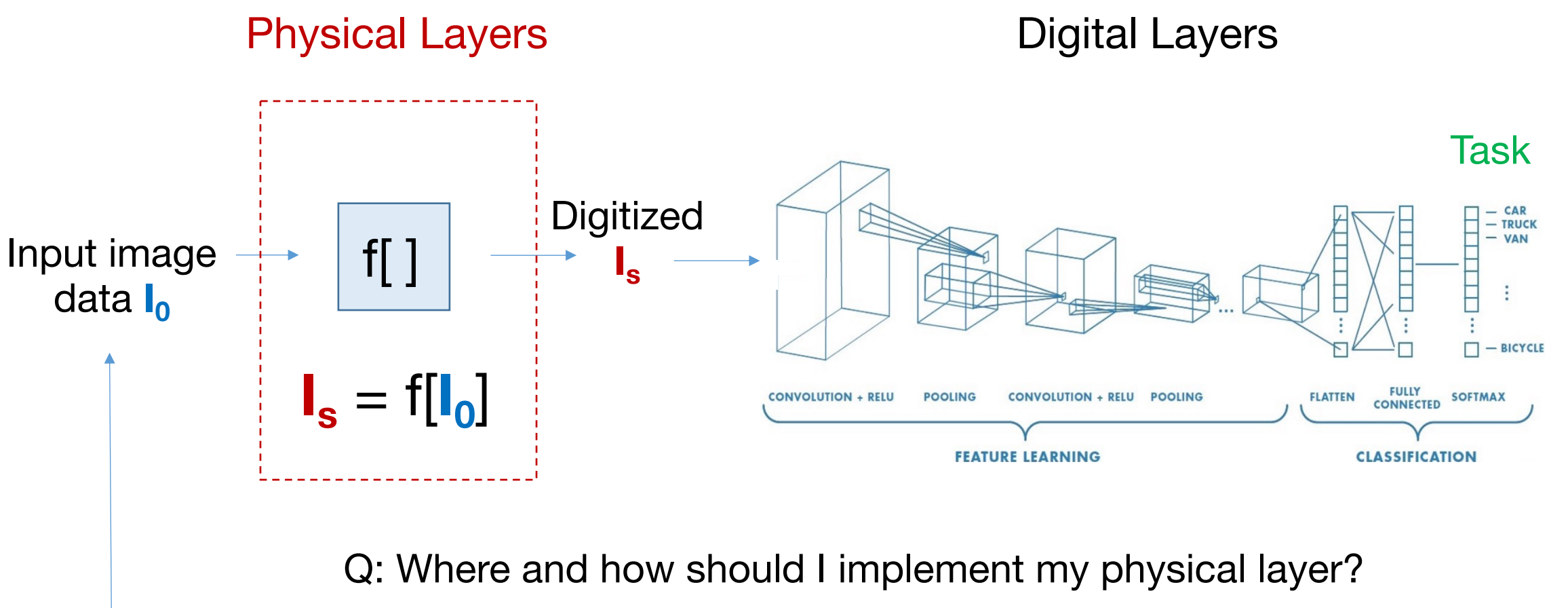

A: It depends on your data and implementation

- Situation #1: Fully simulated physical layers
- Situation #2: Experimentally-driven physical layers

## Situation #1: Fully simulated physical layers **Sharehold Contract Contract Contract Contract Contract Contract Contract Contract Contract Contract Contract Contract Contract Contract Contract Contract Contract Contract Con**

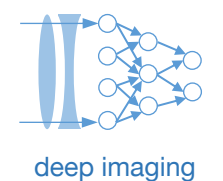

Option (a): Simulate the input images and the labels from scratch

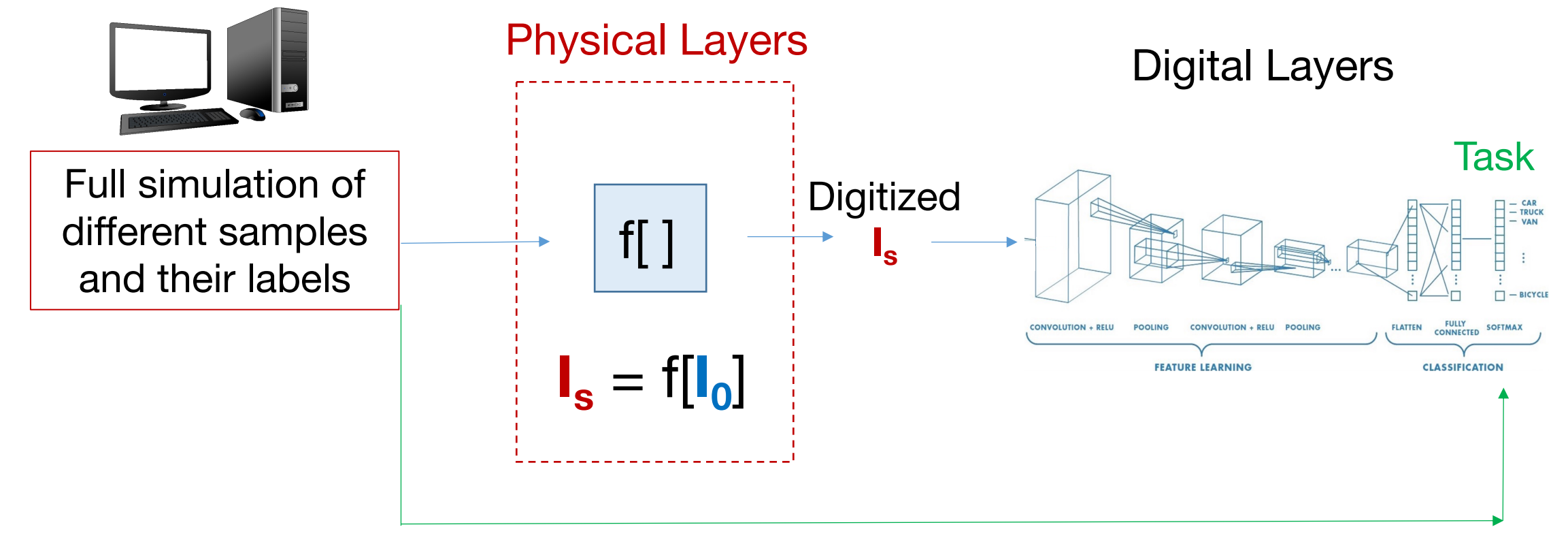

#### Simulated labels

## Situation #1: Fully simulated physical layers **Situation Allie and Separation**

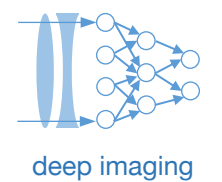

Option (a): Simulate the input images and the labels from scratch

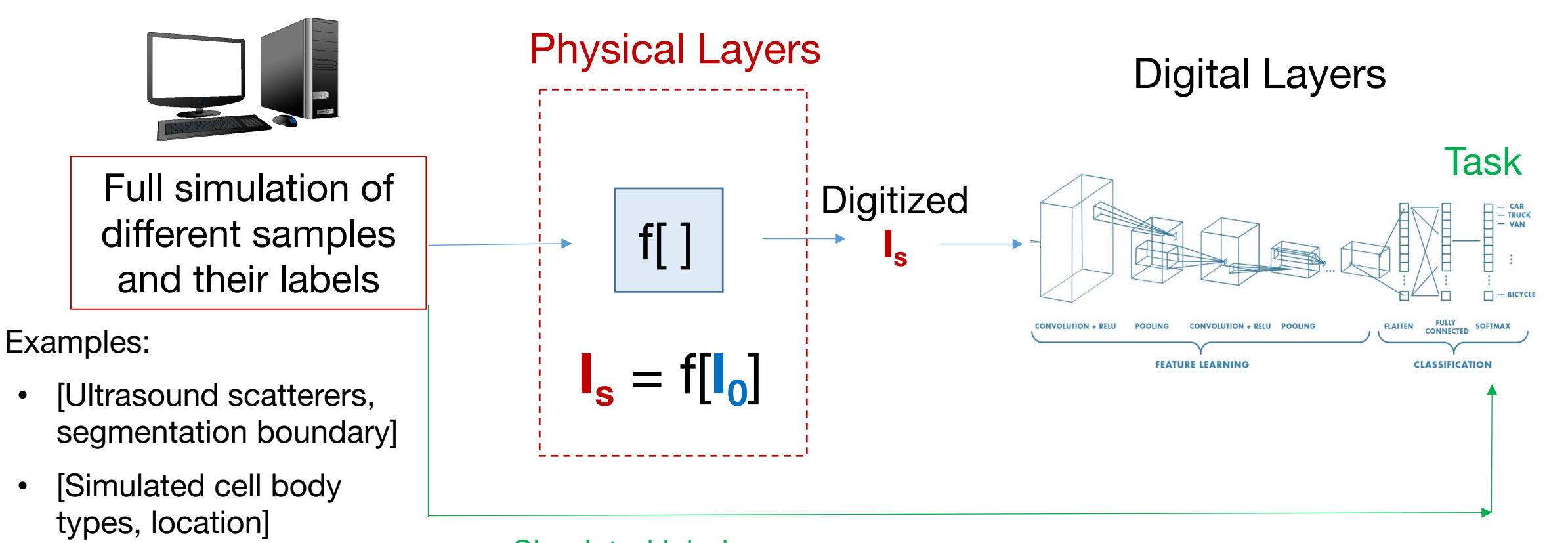

## Simulated labels

[CT phantom, 3D

mesh surfaces]

## Situation #1: Fully simulated physical layers **Situation Allistation** deep imaging

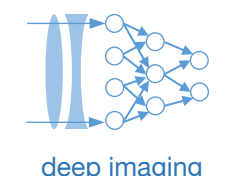

Option (b): Augment an existing dataset that you download

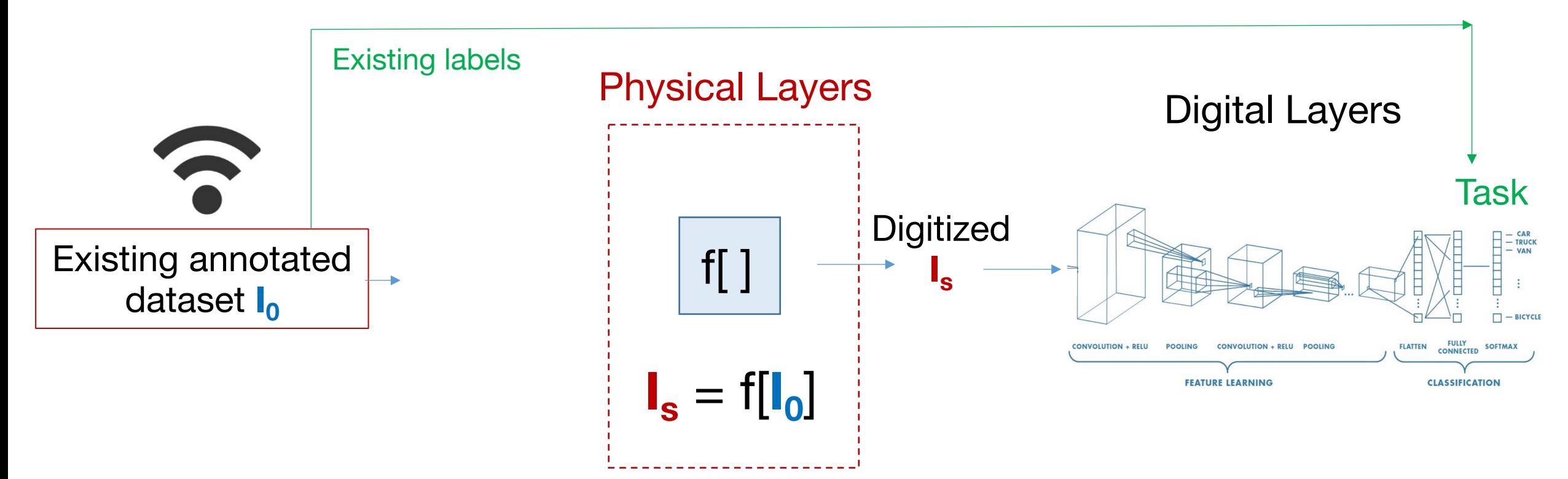

## Situation #1: Fully simulated physical layers **Sharehold Contract Contract Contract Contract Contract Contract Contract Contract Contract Contract Contract Contract Contract Contract Contract Contract Contract Contract Con**

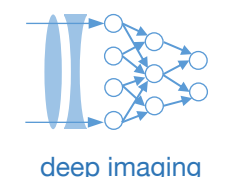

Option (b): Augment an existing dataset that you download

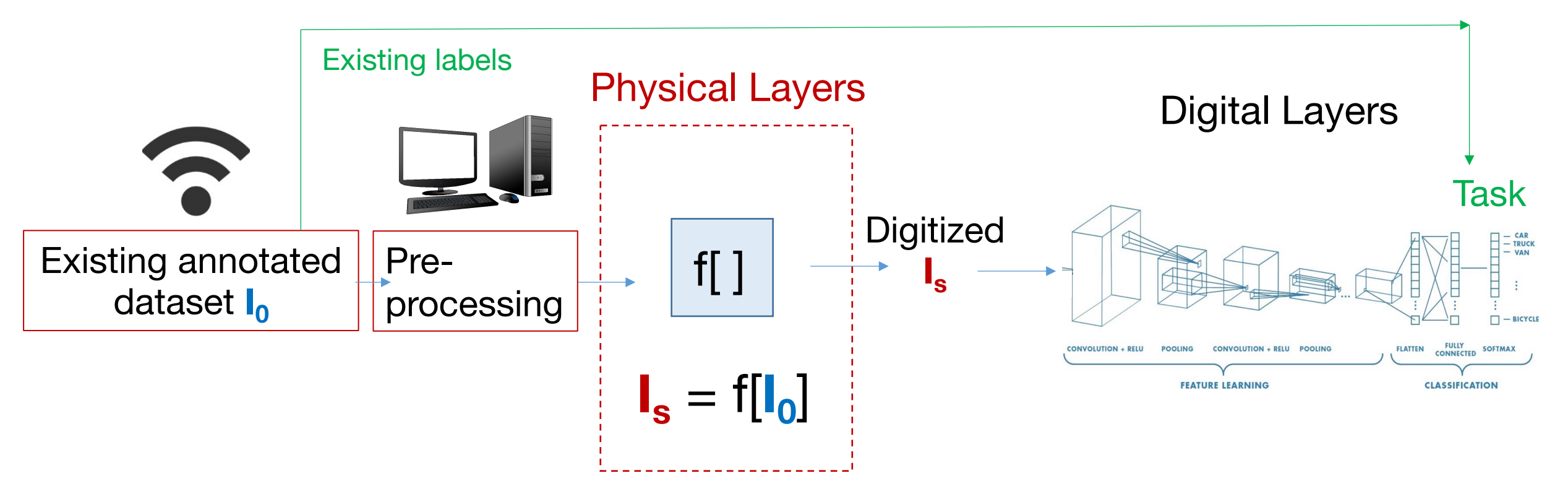

## Situation #1: Fully simulated physical layers **Situation Allie and Separation**

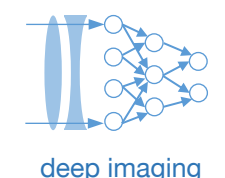

Option (b): Augment an existing dataset that you download

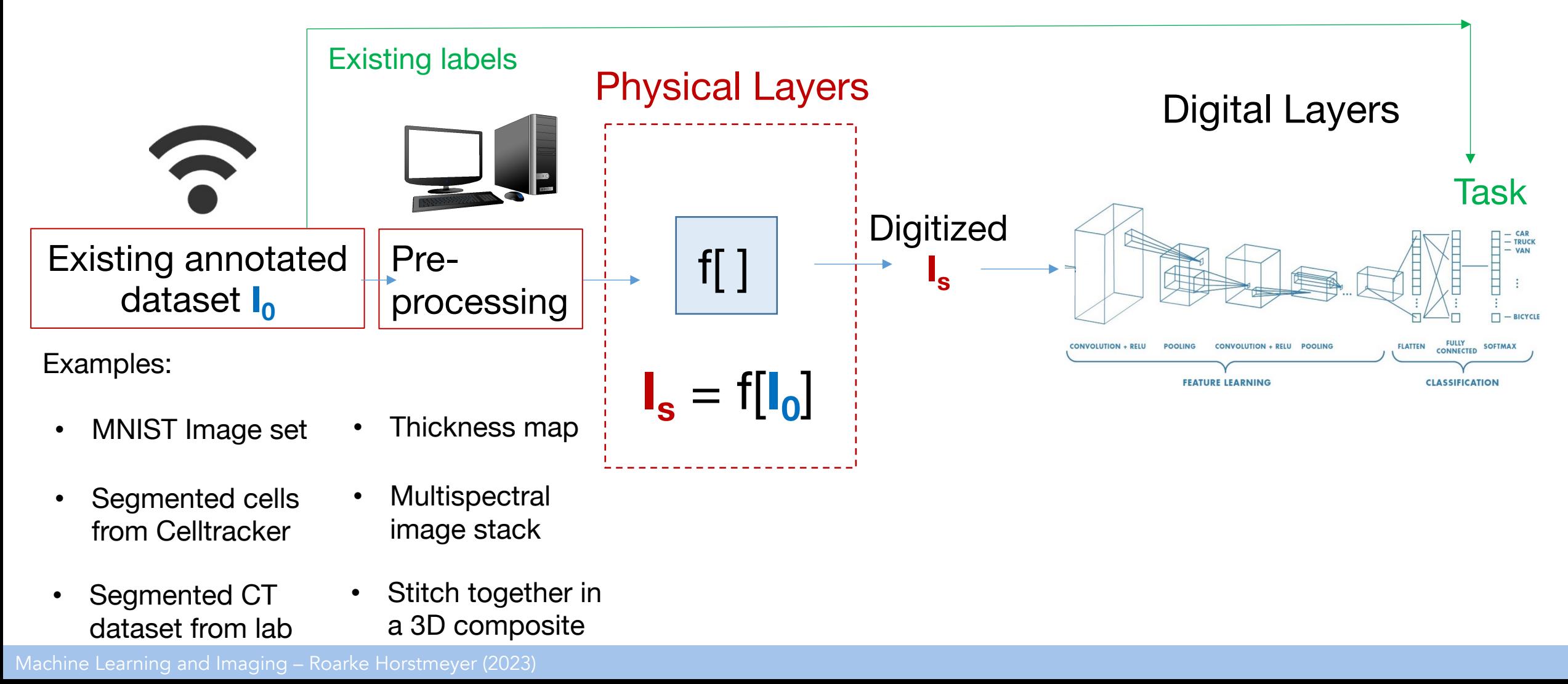

## Situation #1: Fully simulated physical layers **Shape 1998** are also deep imaging

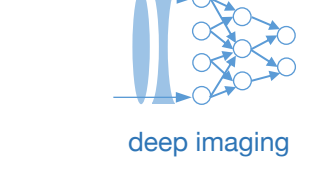

Option (a) or Option (b): Choice on where and how to simulate/pre-process

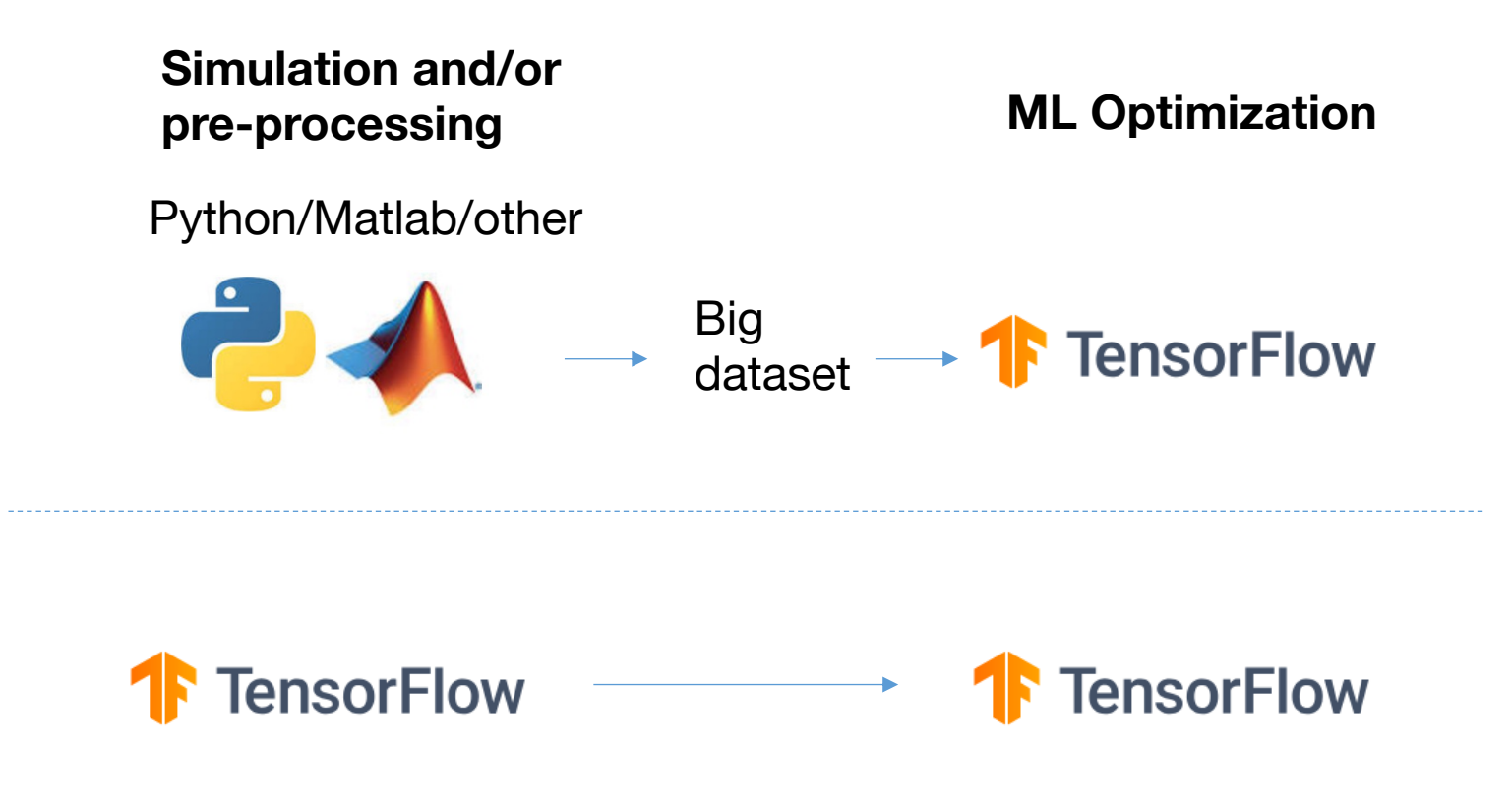

## Situation #1: Fully simulated physical layers **Sharehouse and Security Contracts** deep imaging

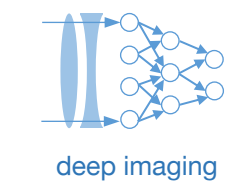

Option (a) or Option (b): Choice on where and how to simulate/pre-process

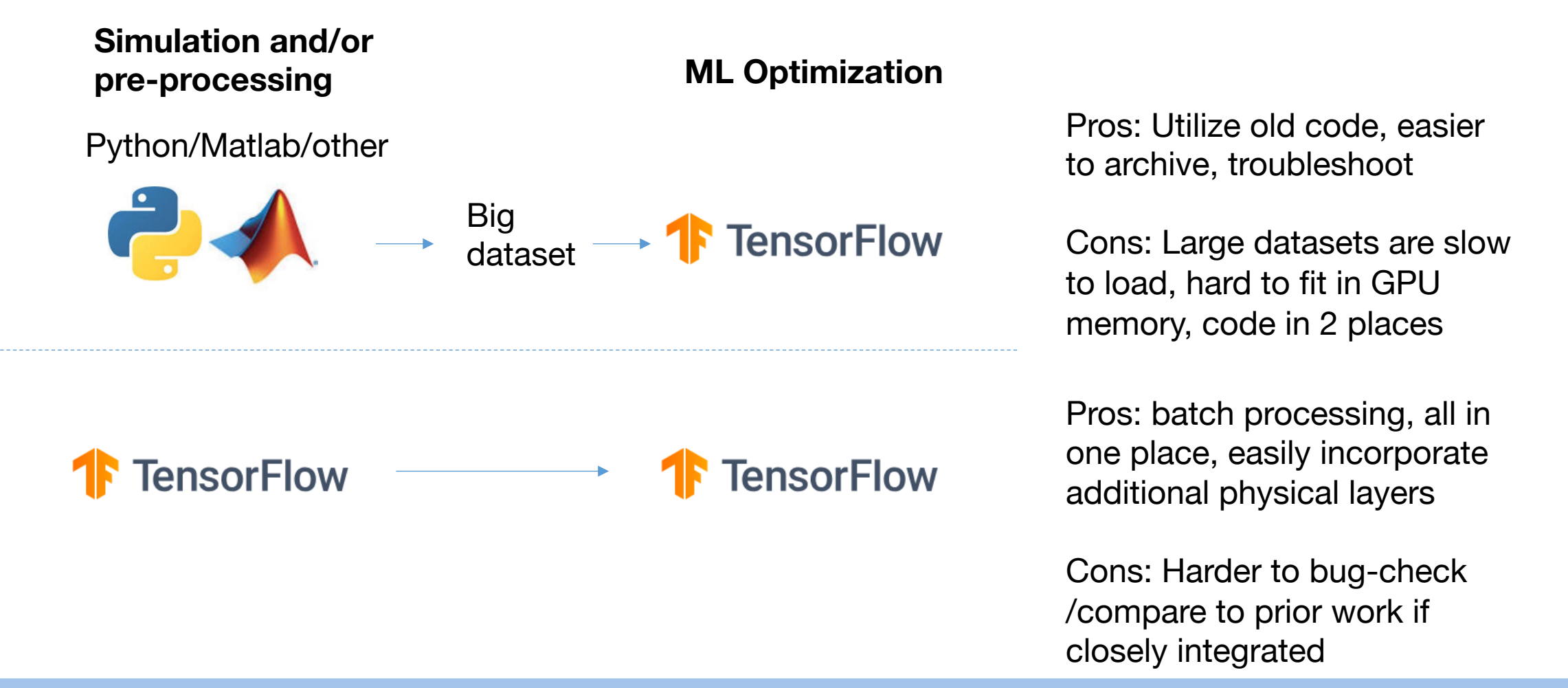

## Situation #2: Experimentally-driven physical layers **Situation Alliens** deep imaging

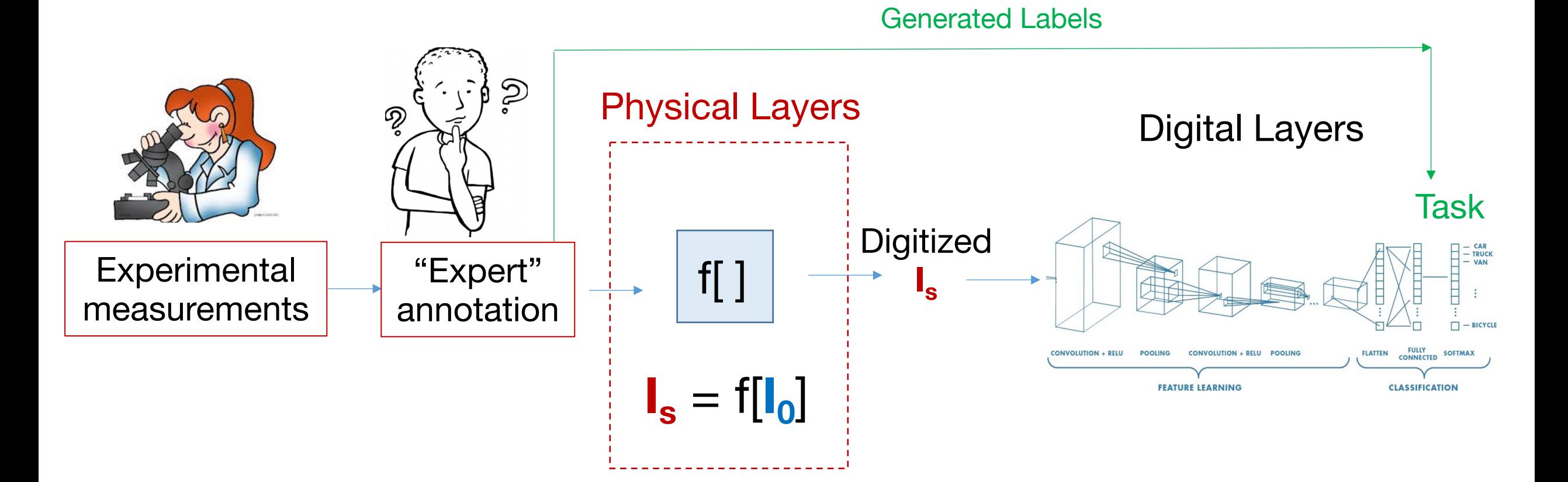

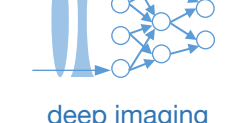

Example: CNN-Optimized illumination for classification of malaria:

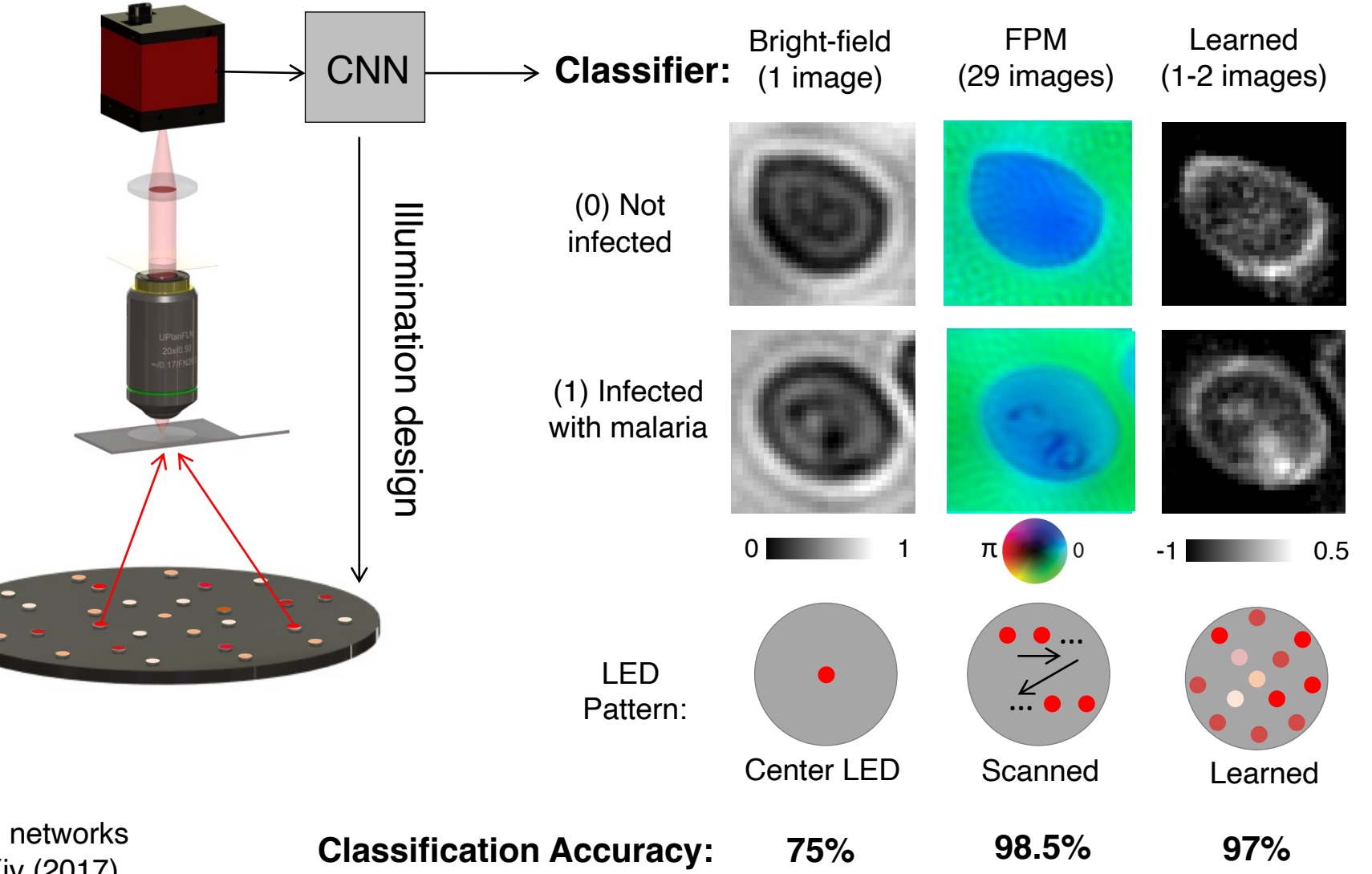

deep imaging

R. Horstmeyer et al., "Convolutional neural networks that teach microscopes how to image," arXiv (2017)

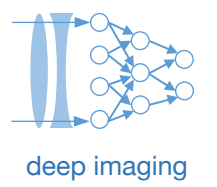

Example: CNN-Optimized illumination for classification of malaria:

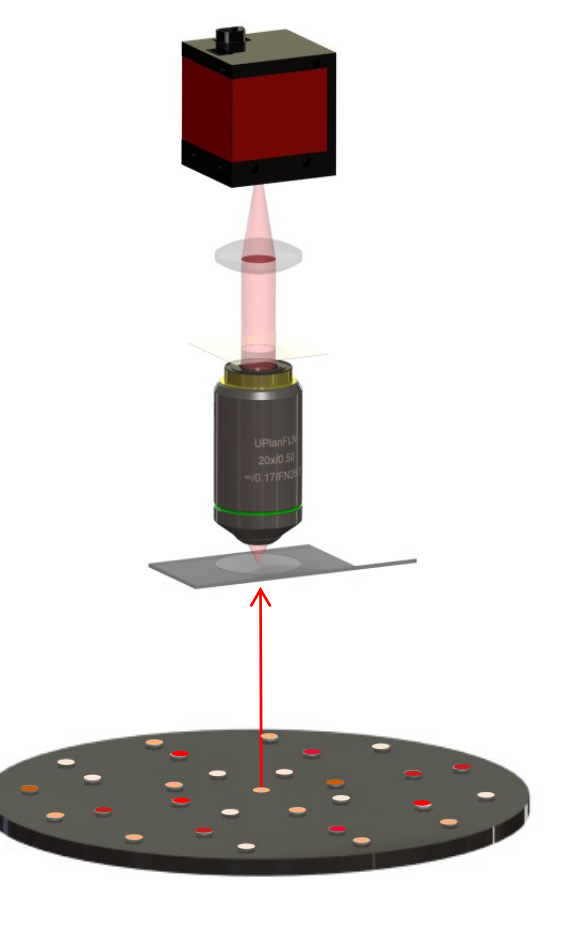

**Data set for physical layer optimization:**

Turn on LED 1, capture image 1:

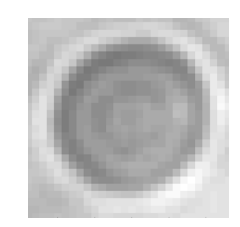

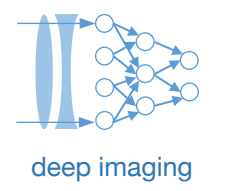

Example: CNN-Optimized illumination for classification of malaria:

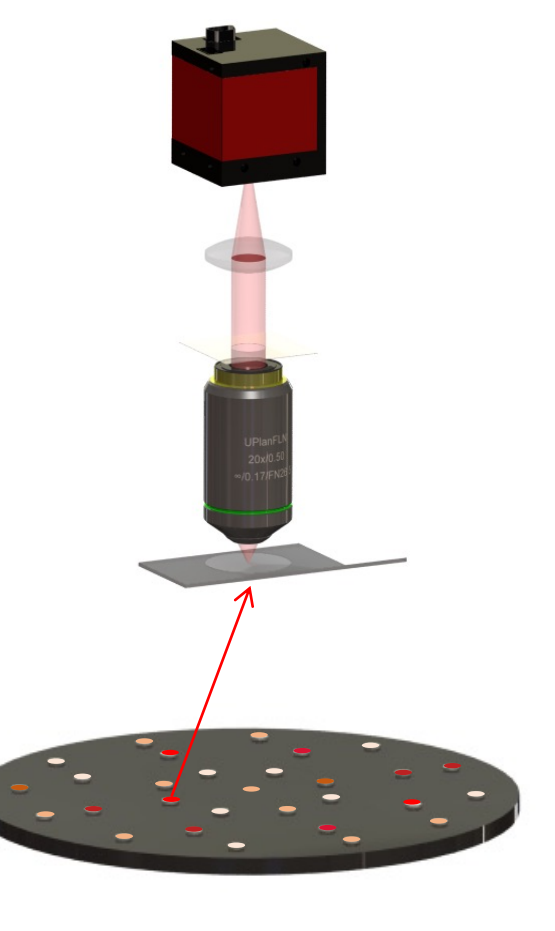

**Data set for physical layer optimization:**

Turn on LED 1, capture image 1:

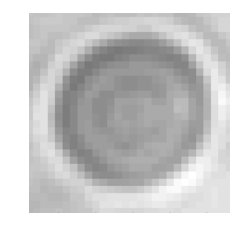

Turn on LED 1, capture image 2:

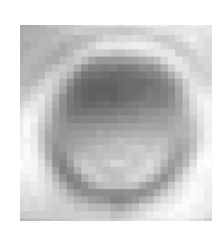

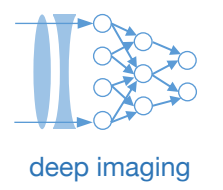

Example: CNN-Optimized illumination for classification of malaria:

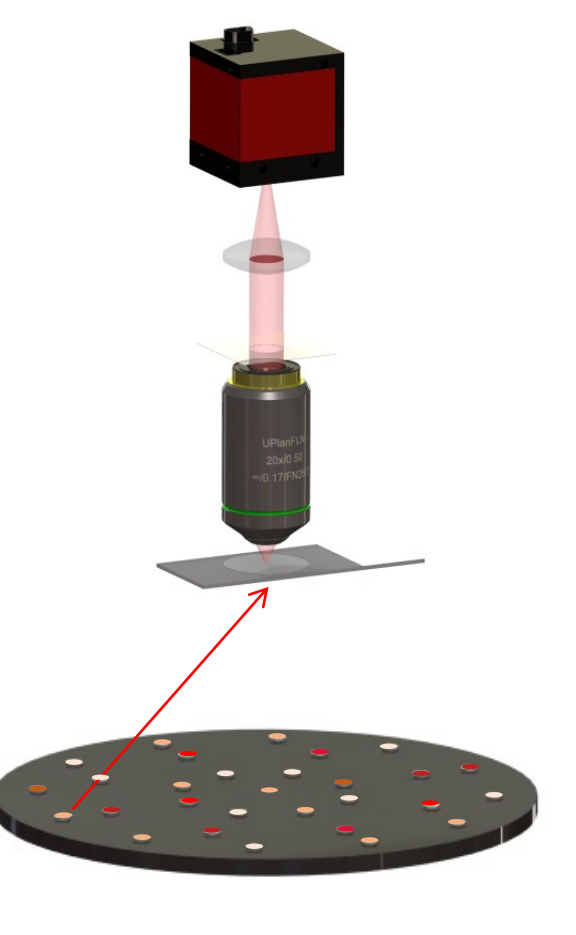

**Data set for physical layer optimization:**

Turn on LED 1, capture image 1:

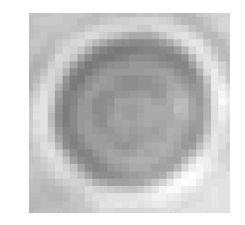

Turn on LED 1, capture image 2:

…

 $\ddot{\cdot}$ 

Turn on LED 32, capture image 32:

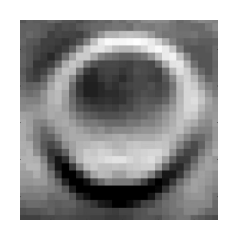

Save all 32 images (96 with 3 colors)

# deep imaging

## **Situation #2: Experimentally-driven physical layers**

Example: CNN-Optimized illumination for classification of malaria:

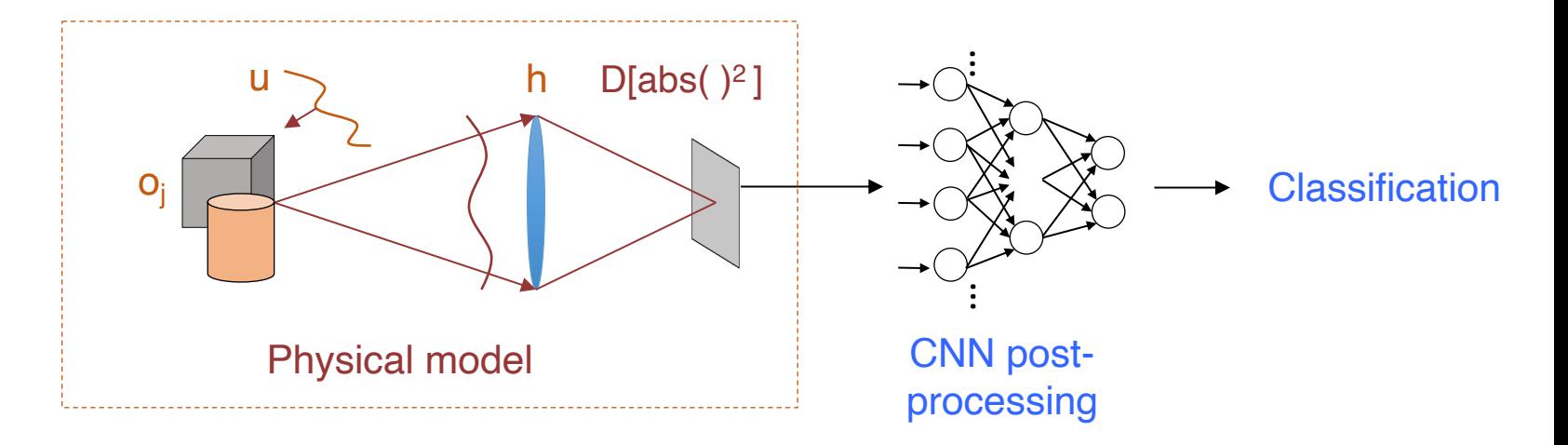

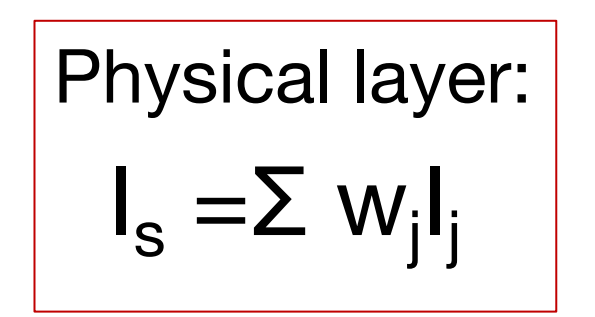

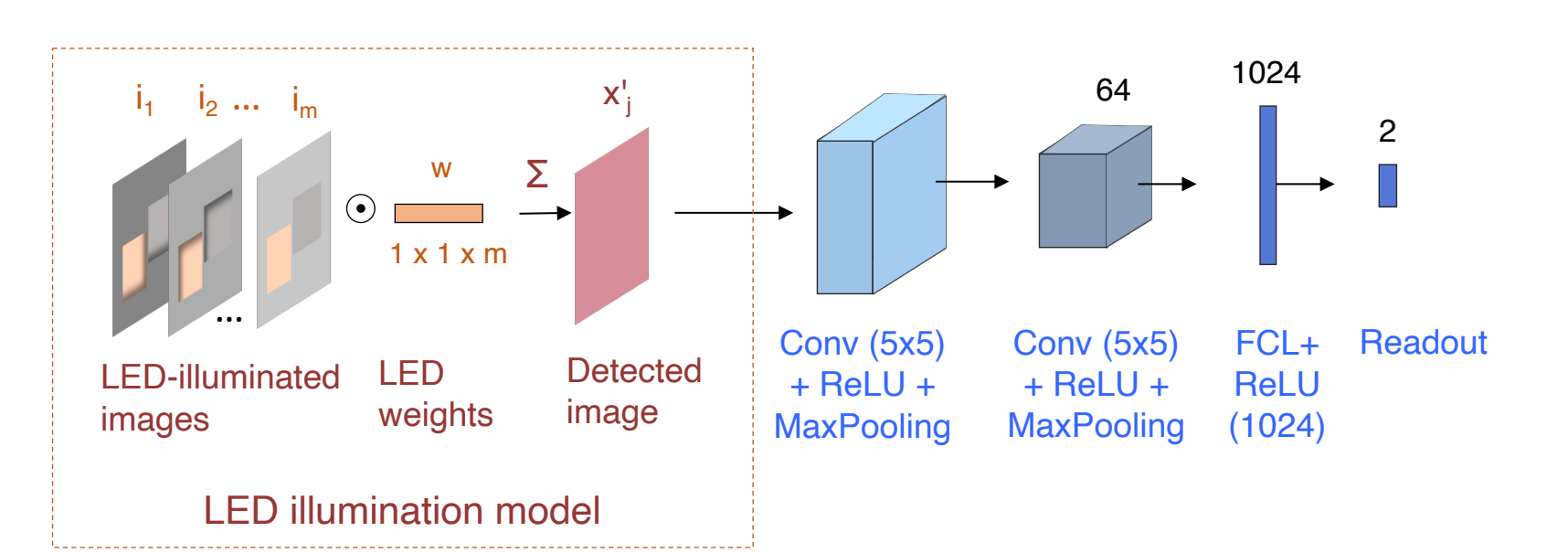

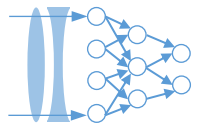

Example: CNN-Optimized illumination for classification of malaria:

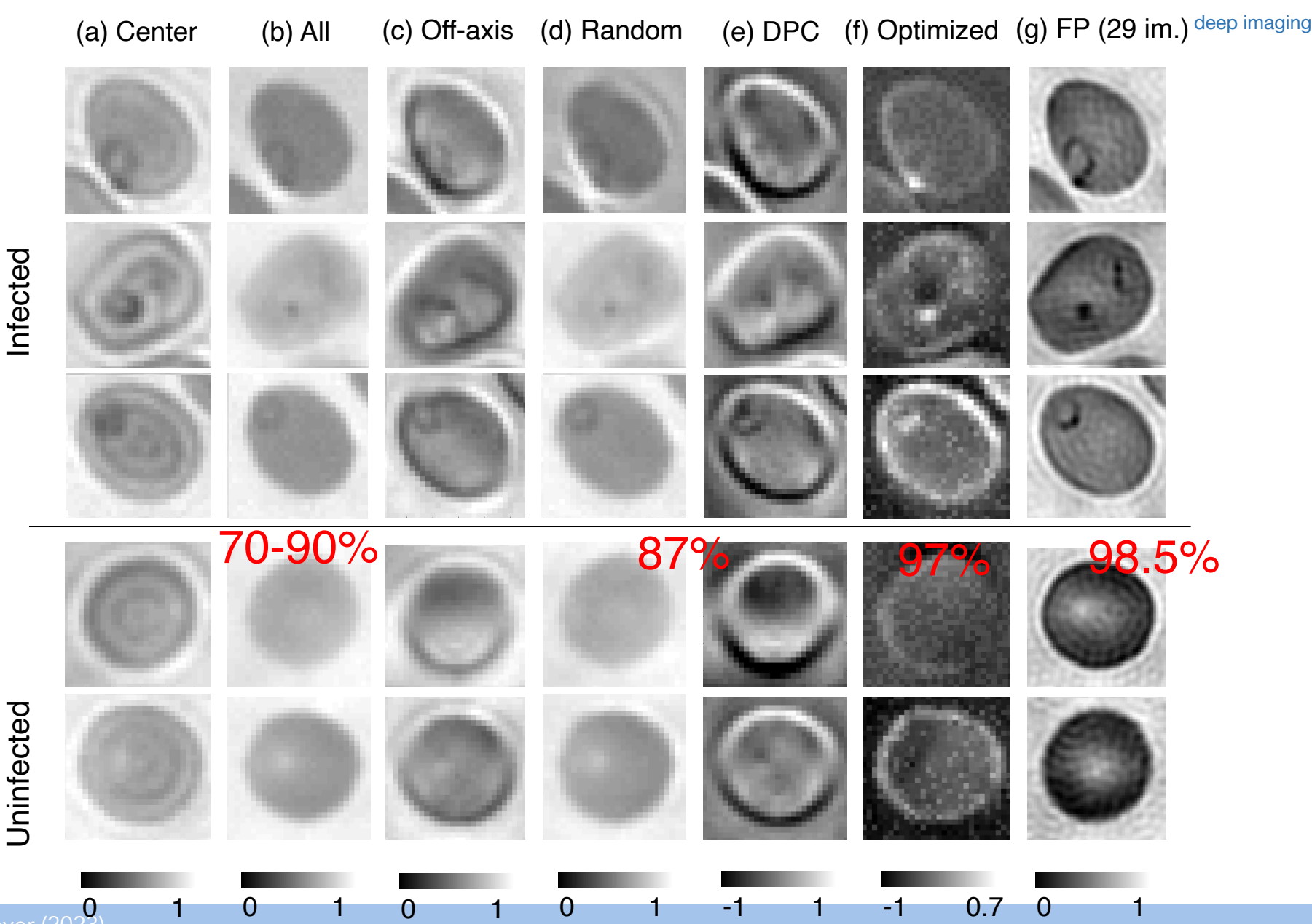

Uninfected Uninfected

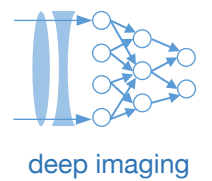

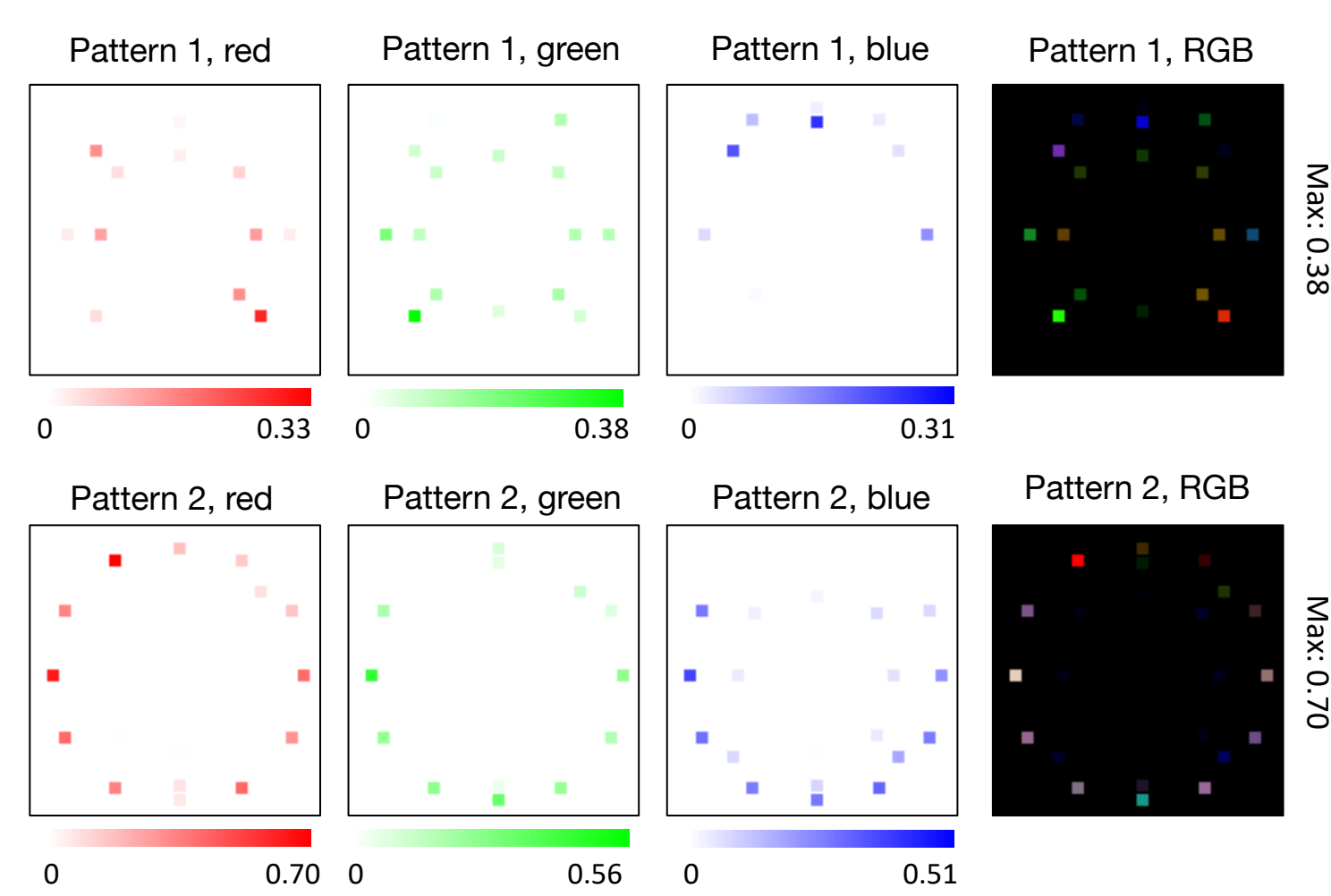

#### **Optimized color LED patterns to classify malaria**

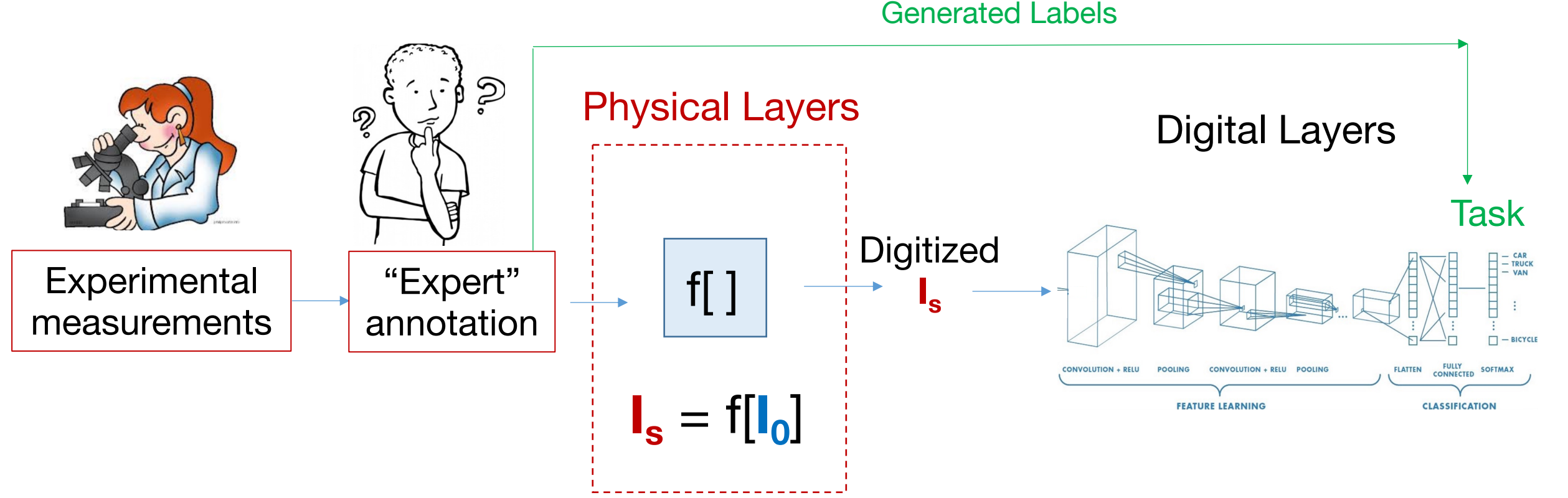

deep imaging

Pro's of experimental measurements: Don't need to worry about making your simulations match the setup! (HUGE WIN)

Con's of experimental measurements: You'll need to label them, limited access to desired sample information, often need to exploit some fundamental physical property

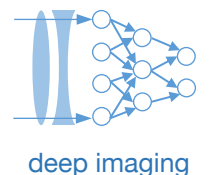

Without any constraints, weights can be any real (or complex) number What if you physically can't realize any real or physical number?

Example: Constrain weights to be non-negative values less than one

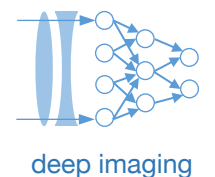

How can I add some constraints to my physical weights?

Without any constraints, weights can be any real (or complex) number What if you physically can't realize any real or physical number?

Example: Constrain weights to be non-negative values less than one

Solution: add constraint as an extra "differentiable" layer (operation)

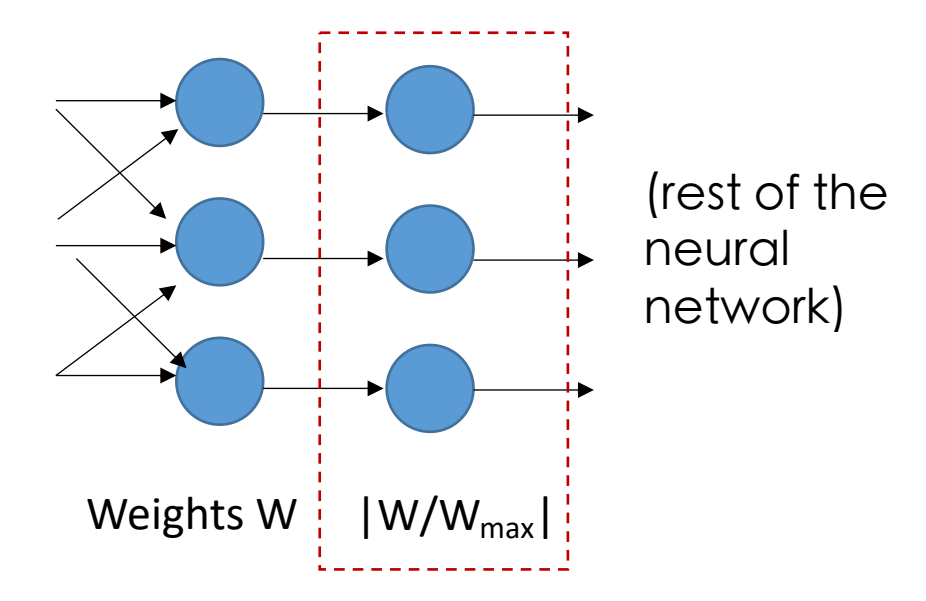

How can I add some constraints to my physical weights?

Without any constraints, weights can be any real (or complex) number What if you physically can't realize any real or physical number?

Example: Constrain weights to be non-negative values less than one

Solution: add constraint as an extra "differentiable" layer (operation)

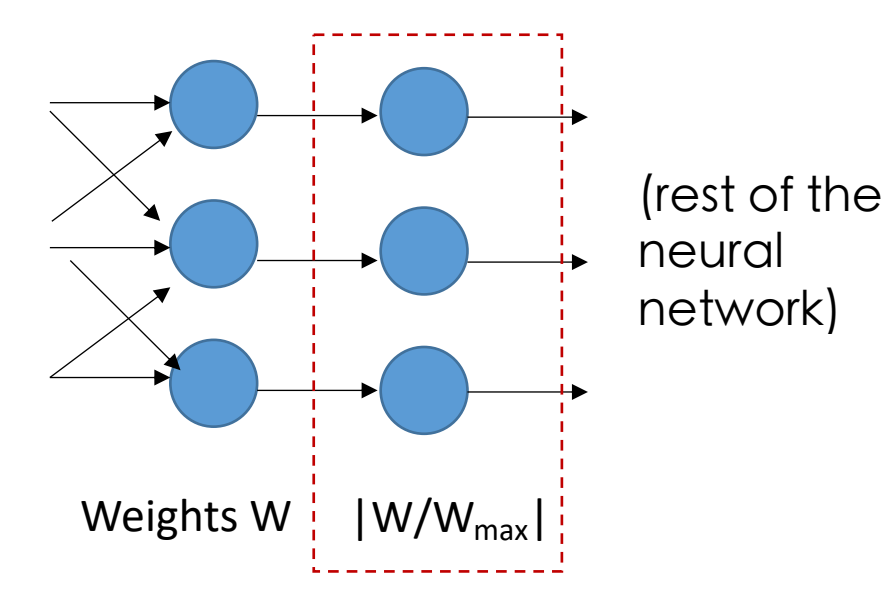

Pros:

- Easy to implement
- Constraints are obvious

Cons:

• Not always a well-behaved derivative

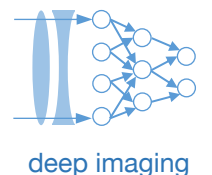

Without any constraints, weights can be any real (or complex) number What if you physically can't realize any real or physical number?

Example: Constrain weights to be either 0 or 1

Solution: Perform annealing with a temperature parameter

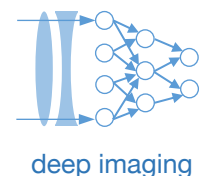

Without any constraints, weights can be any real (or complex) number What if you physically can't realize any real or physical number?

Example: Constrain weights to be either 0 or 1

Solution: Perform annealing with a temperature parameter

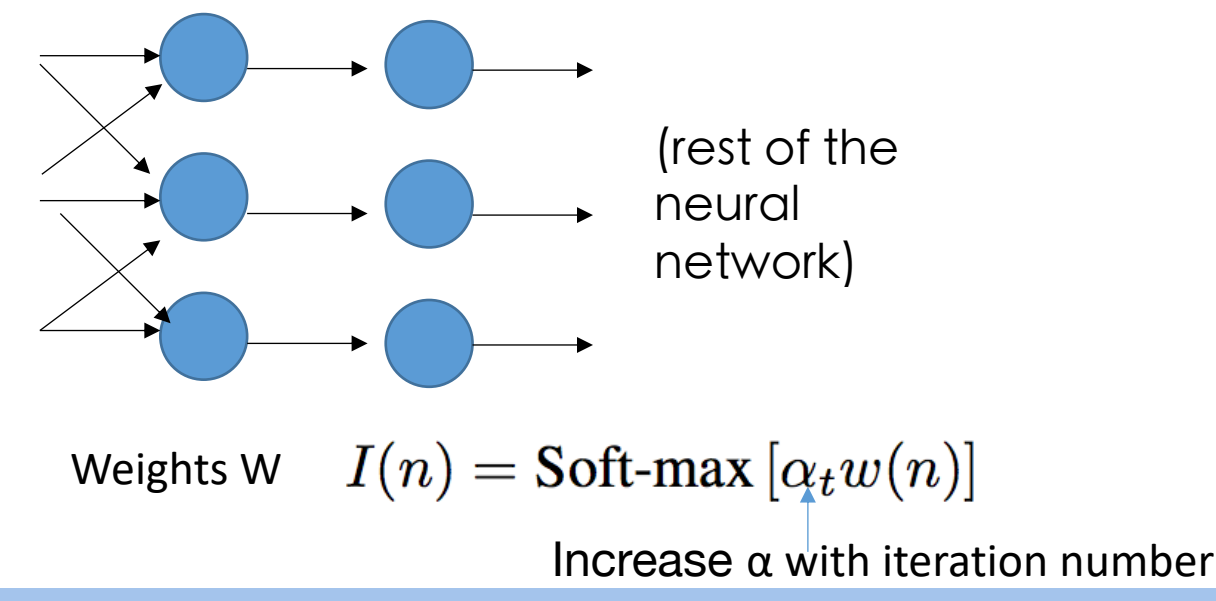

$$
Soft-max(x) = exp(-x)/ \sum exp(-x)
$$

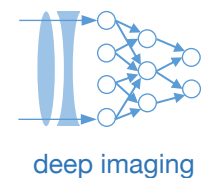

Without any constraints, weights can be any real (or complex) number What if you physically can't realize any real or physical number?

Example: Constrain weights to be either 0 or 1

Solution: Perform annealing with a temperature parameter

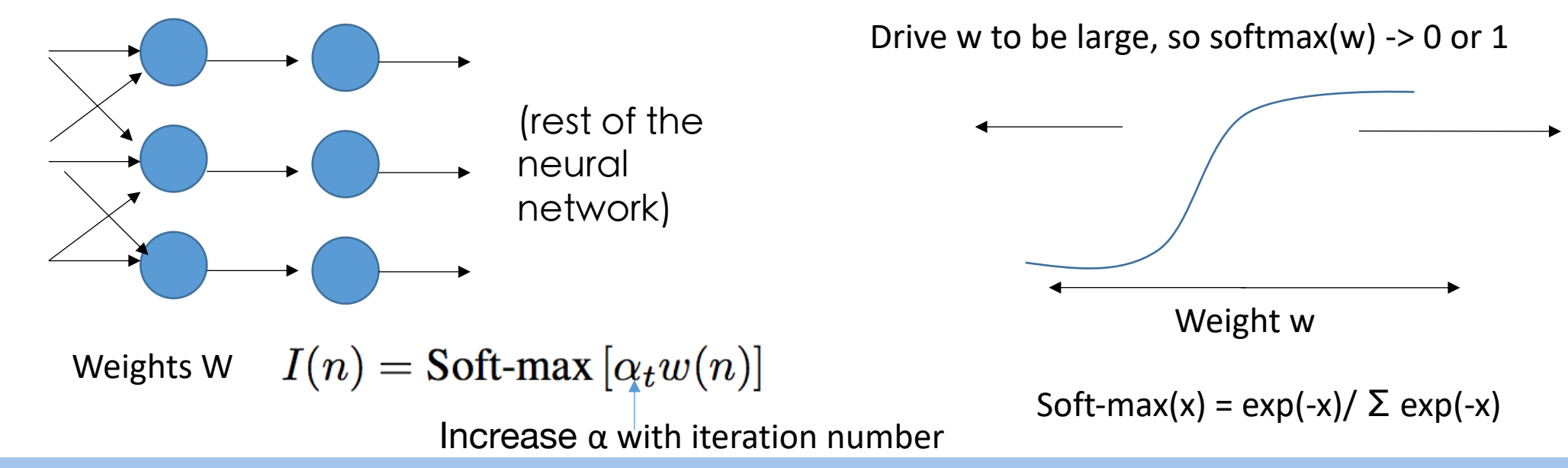

How can I add some constraints to my physical weights?

Without any constraints, weights can be any real (or complex) number What if you physically can't realize any real or physical number?

Example: Constrain weights to be either 0 or 1

Solution: Perform annealing with a temperature parameter

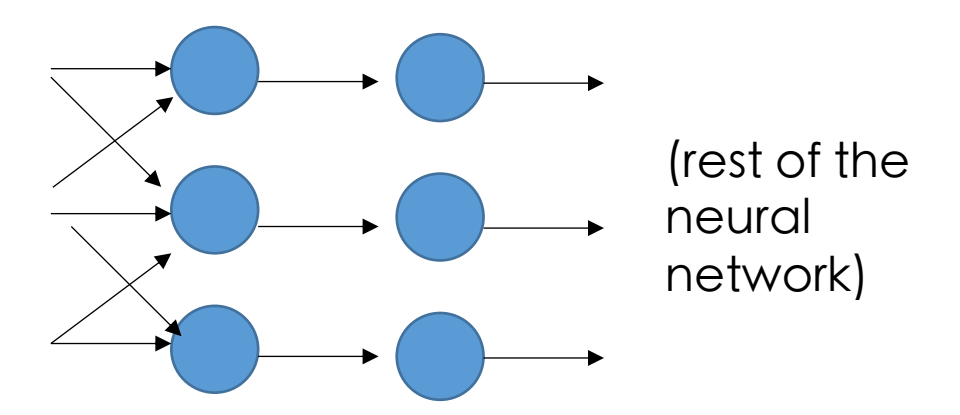

Pros:

- Works pretty well
- Flexibly address convergence issues

Cons:

• A bit sensitive

Weights W  $I(n) = \text{Soft-max}[\alpha_t w(n)]$ 

 $Increase α$  with iteration number

$$
Soft-max(x) = exp(-x)/ \sum exp(-x)
$$

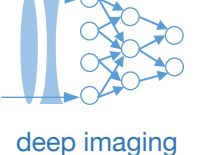

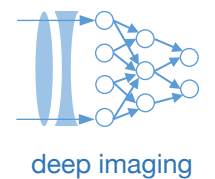

- Most common issue you have a bug in your CNN!
	- Solution: "Disable " physical layer (set to constant), and get network to work!
	- Good practice: always compare performance with and without physical layer
- Another common challenge vanishing gradients

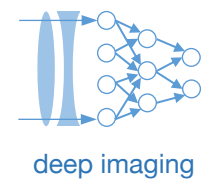

- Most common issue you have a bug in your CNN!
	- Solution: "Disable " physical layer (set to constant), and get network to work!
- Another common challenge vanishing gradients

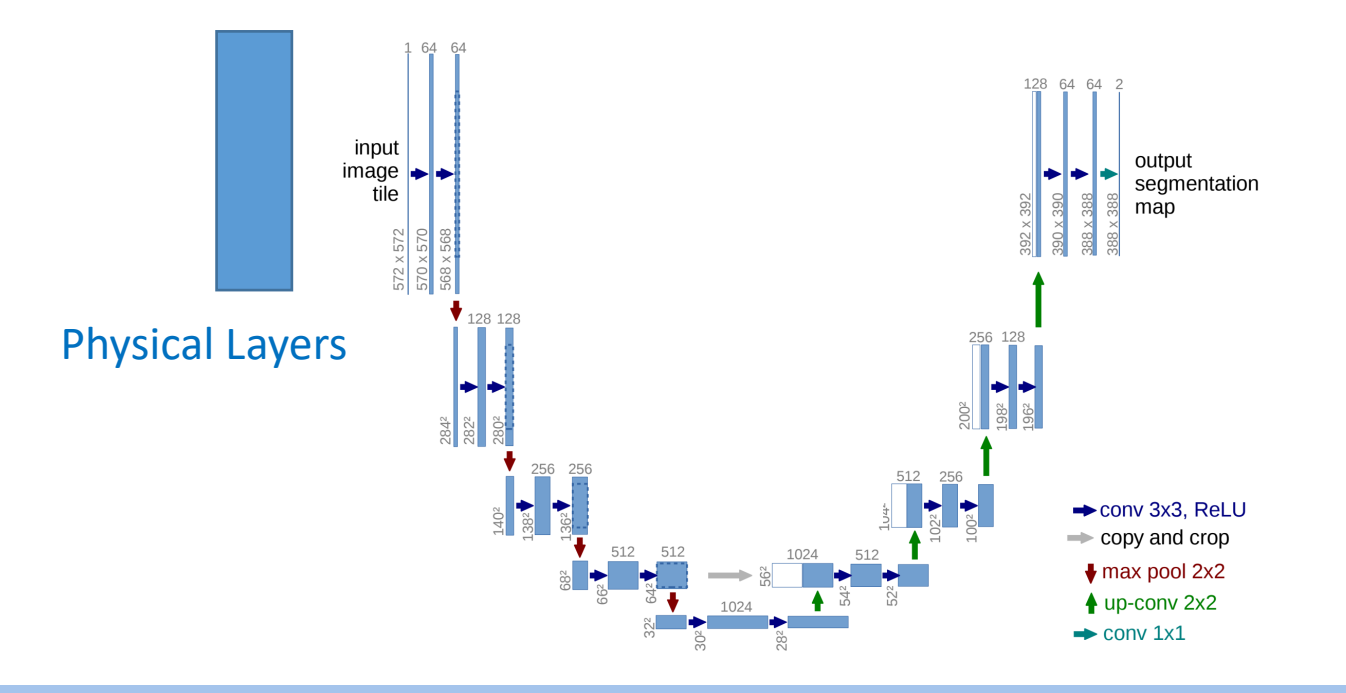

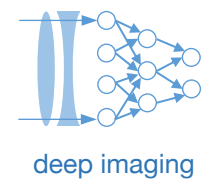

- Most common issue you have a bug in your CNN!
	- Solution: "Disable " physical layer (set to constant), and get network to work!
- Another common challenge vanishing gradients

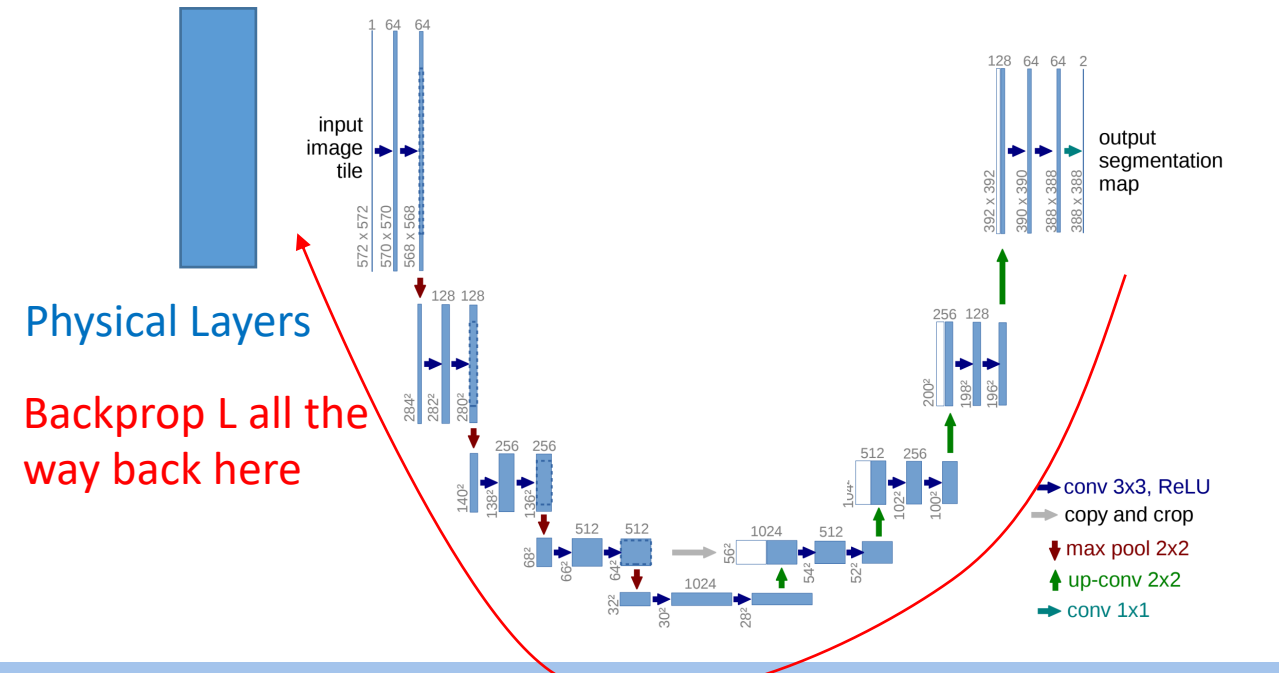

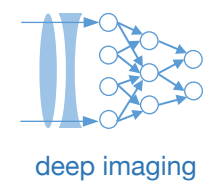

- Most common issue you have a bug in your CNN!
	- Solution: "Disable " physical layer (set to constant), and get network to work!
- Another common challenge vanishing gradients

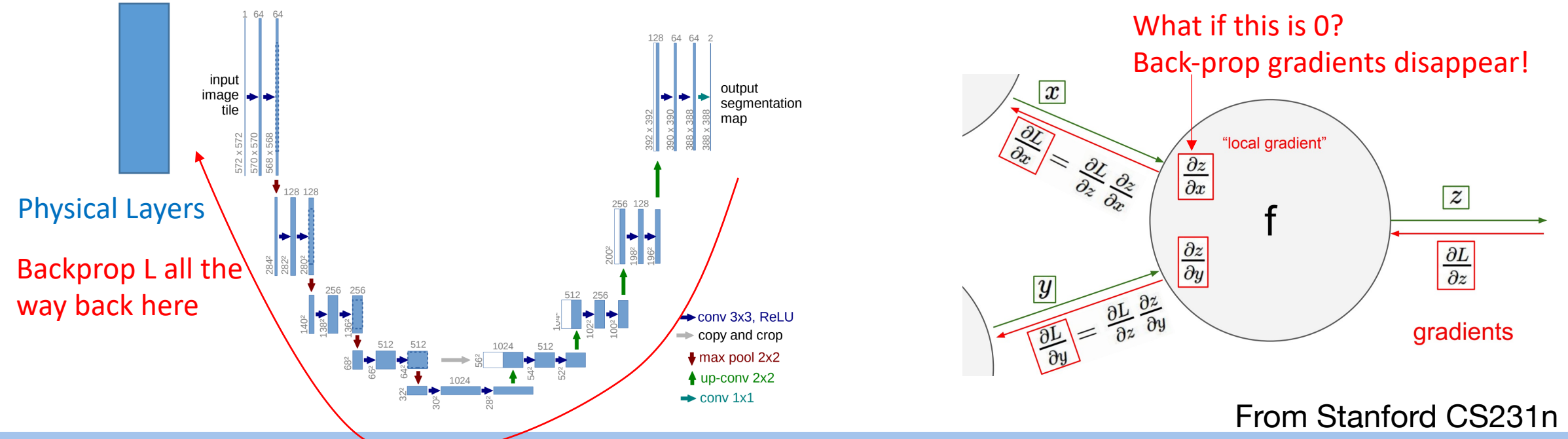

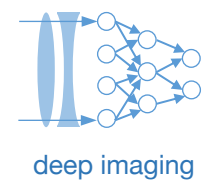

- Most common issue you have a bug in your CNN!
	- Solution: "Disable " physical layer (set to constant), and get network to work!
- Another common challenge vanishing gradients

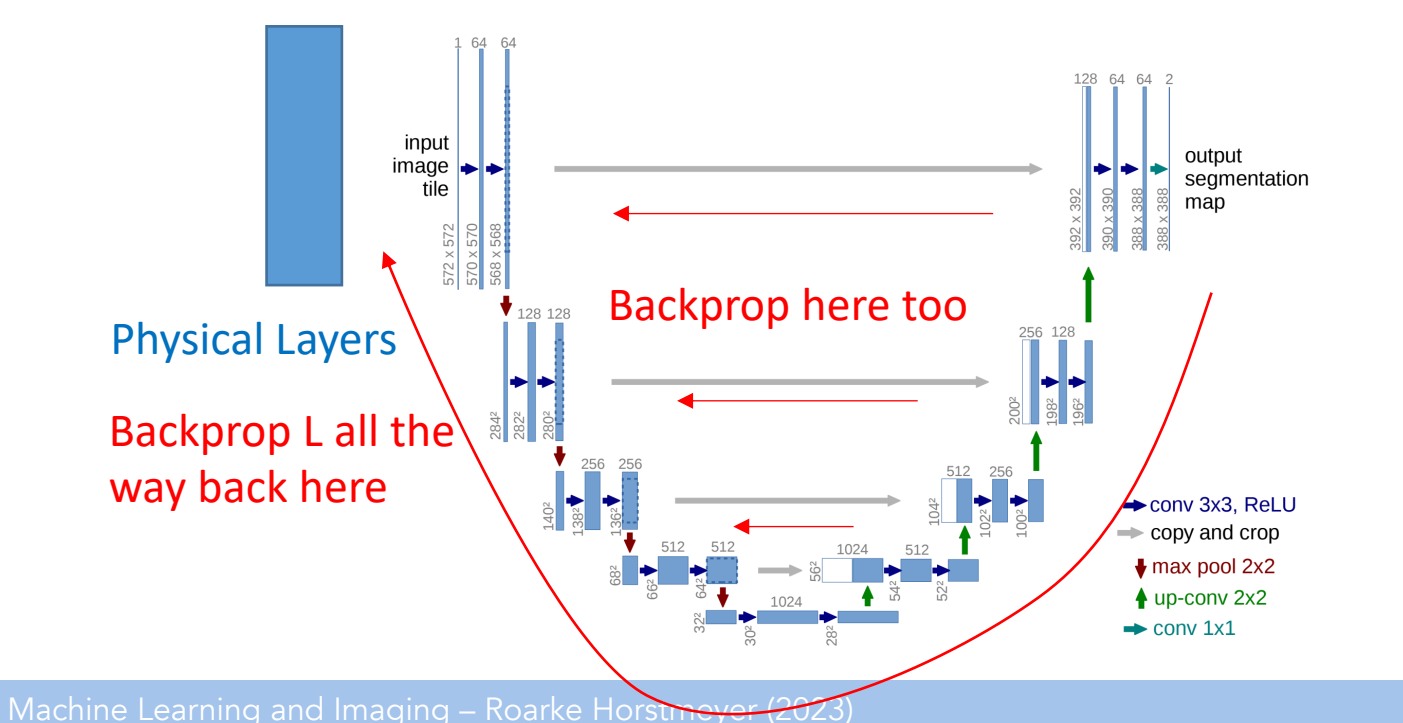

Solution: Introduce skipped connections

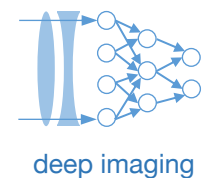

- Most common issue you have a bug in your CNN!
	- Solution: "Disable " physical layer (set to constant), and get network to work!
- Another common challenge vanishing gradients
- Third issue physical layer results are not very repeatable...

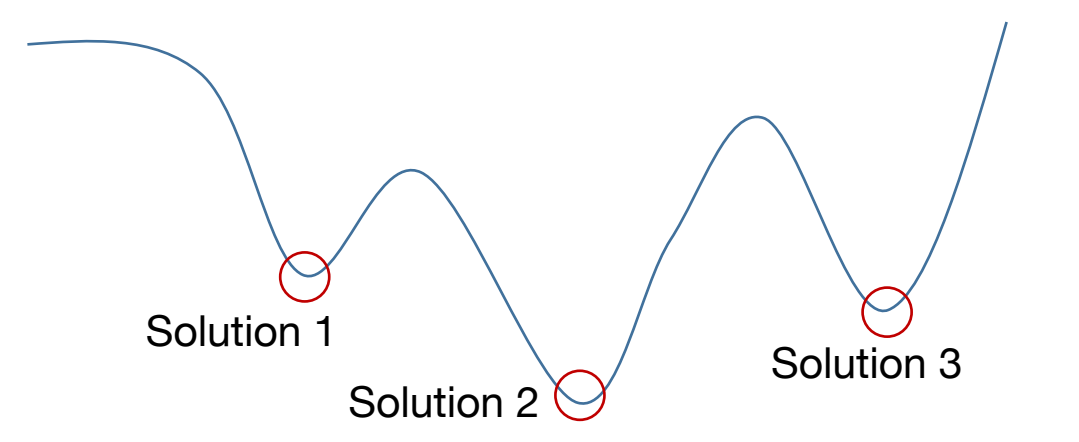

- Most common issue you have a bug in your CNN!
	- Solution: "Disable " physical layer (set to constant), and
- Another common challenge vanishing gradients
- Third issue physical layer results are not very repeatable...

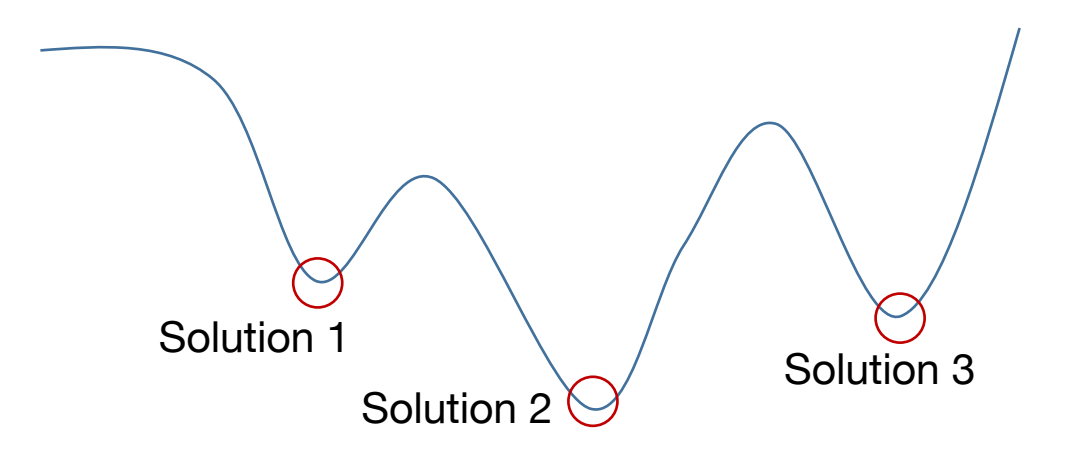